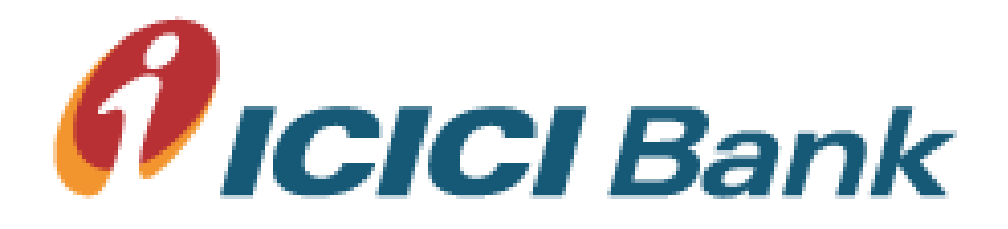

# Corporate Internet Banking

## BULK PAYMENTS

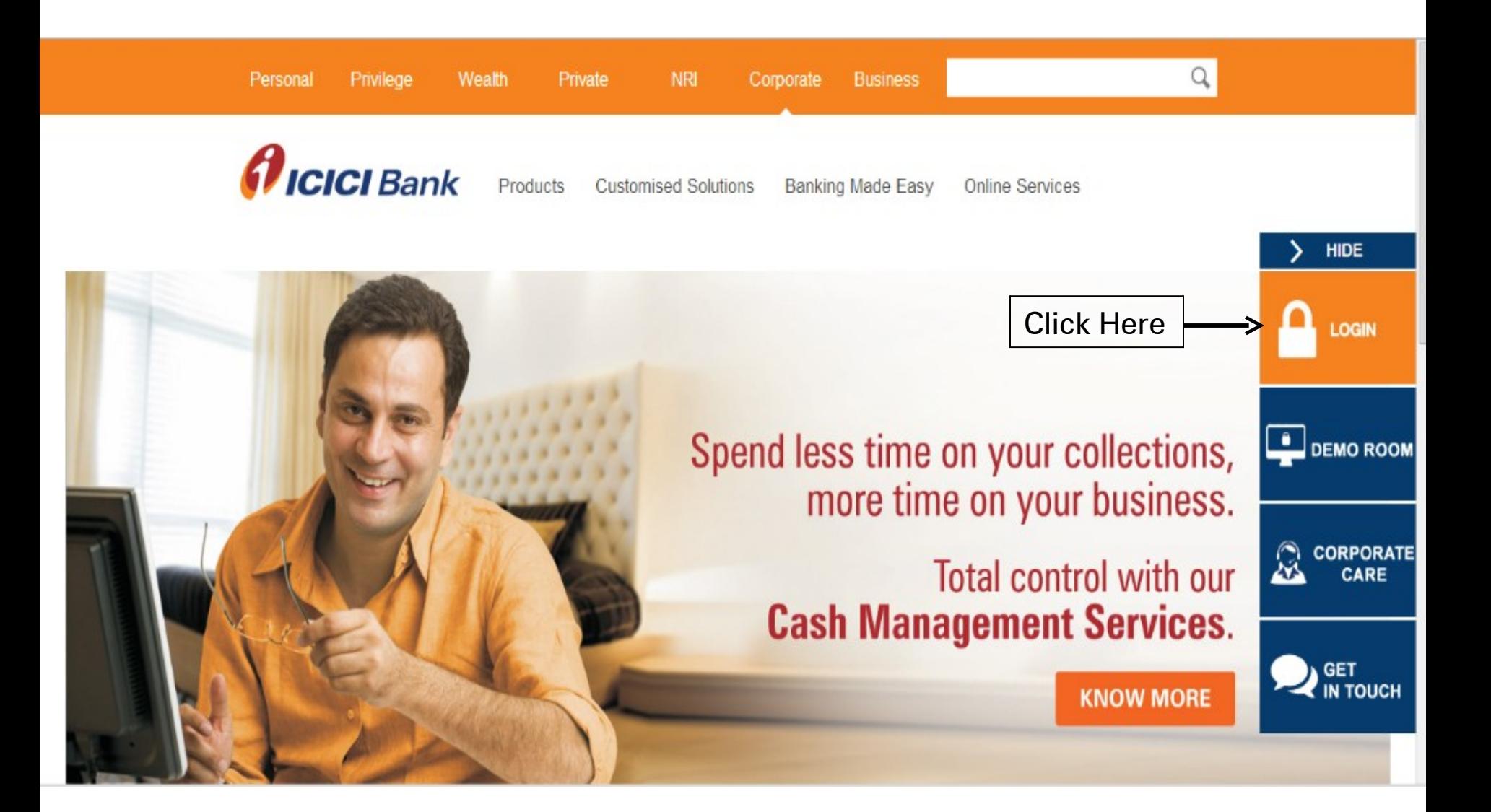

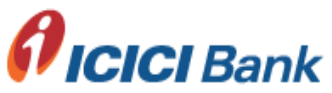

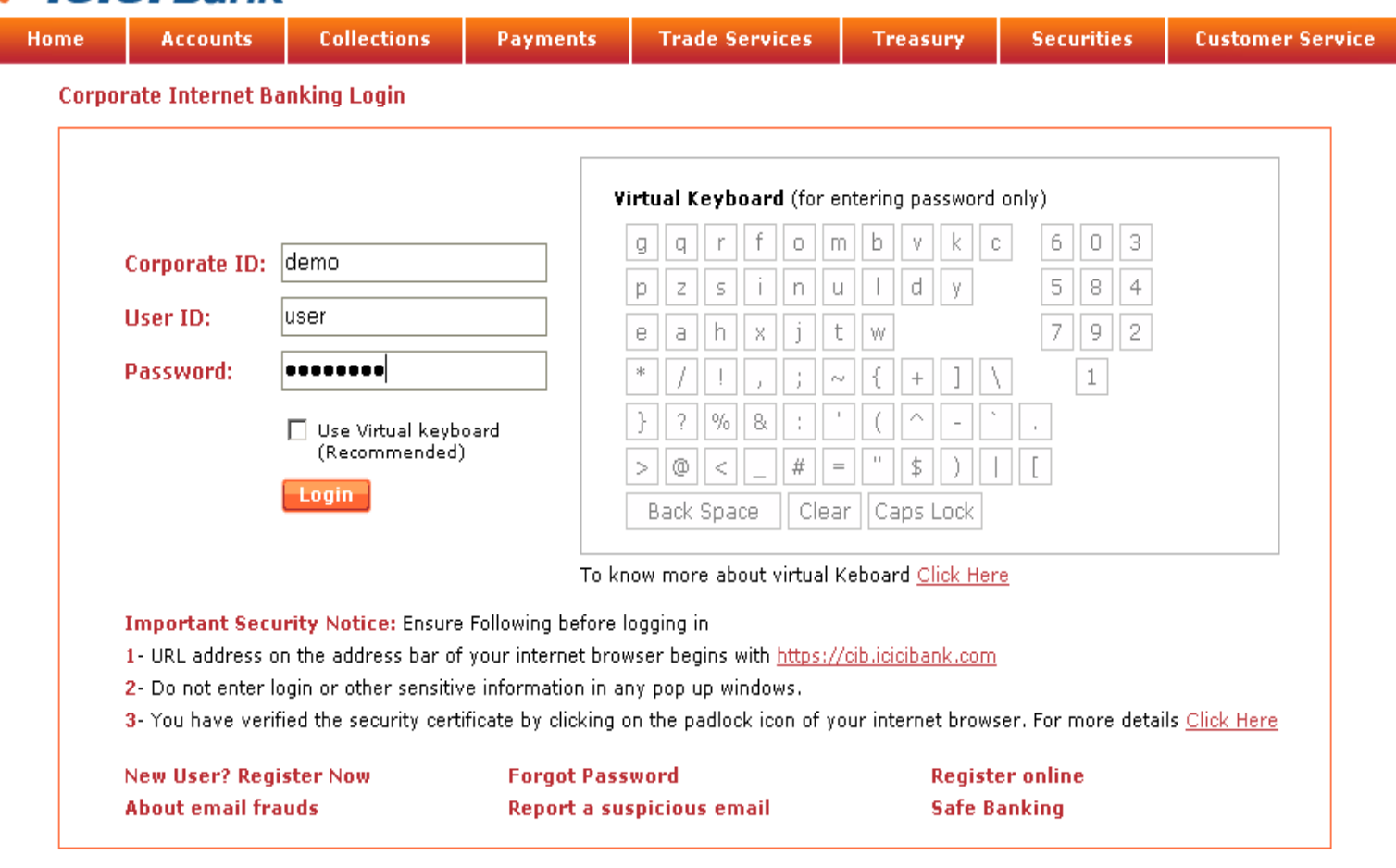

Digital Security: https://cib.icicibank.com has been verified by Entrust.

The communication of your Private information from any address beginning with "https" is encrypted and secured using SSL. For more tips on security refer: Security Tips

Customer Service | What's New | Corporate Internet Banking FAQs | Terms and Conditions | Demo Room | Online Security | Privacy

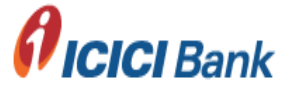

 $\triangleq$ 

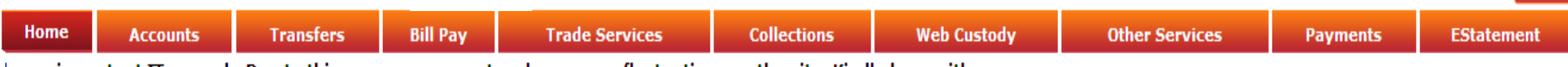

ler an important IT upgrade.Due to this you may encounter slowness or fluctuations on the site. Kindly bear with us.

#### You Last Logged in on 03-20-2012 5:17:42 PM

Your Last Unsuccessful Login Date/Time was 02-03-2012 12:47:13 PM

#### **Approval**

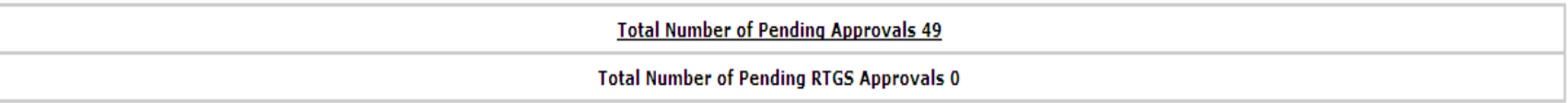

#### **Alerts**

 $\overline{4}$ 

**Password Alerts** 

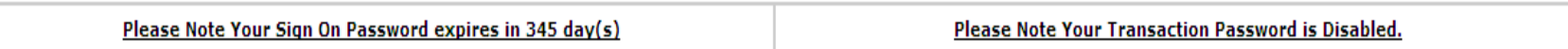

Copyright @ : ICICI Bank Ltd All rights reserved

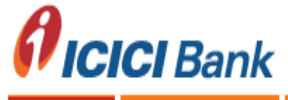

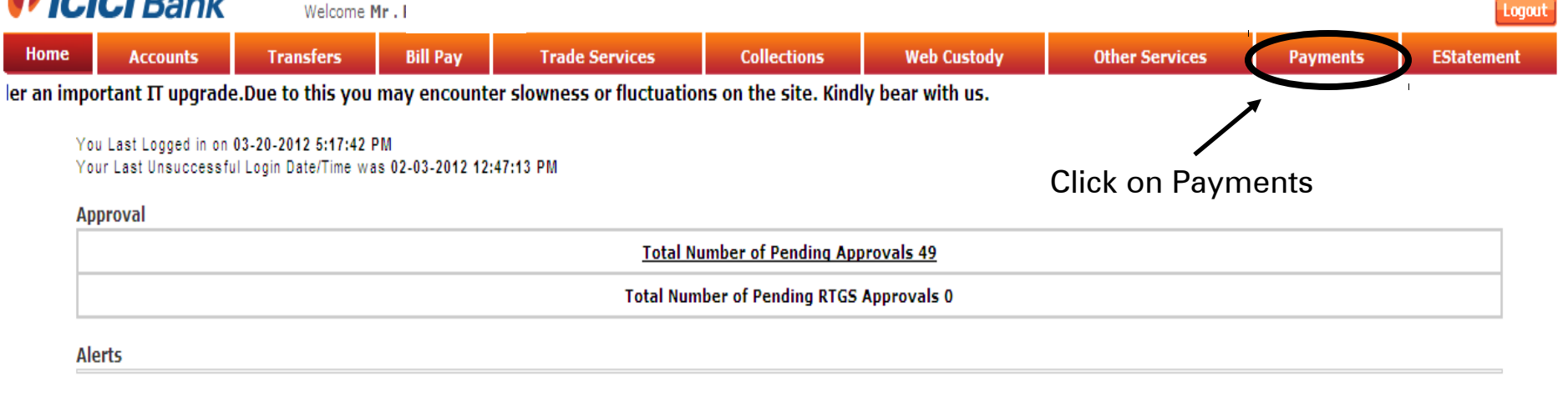

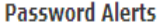

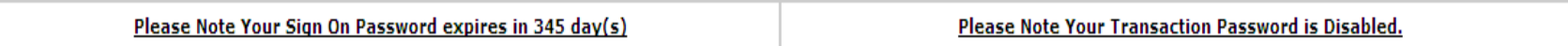

Copyright © : ICICI Bank Ltd All rights reserved

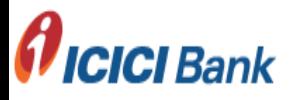

#### Welcome

**ICICI BANK LIMITED** 

Customer Acc. No. 010405111111

Date 08/02/2012

, e accessed through tabs "Collections" and "Payments" respectively. All functionalities remain the same

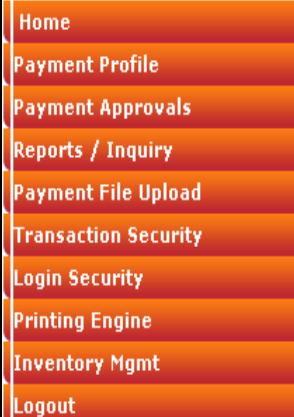

#### **Disclaimer**

1. As per the terms and conditions for this facility, no instruction to ICICI Bank for crediting the non resident rupee account of Beneficiaries through the modes of the electronic fund transfer should be included in the Transaction file.

#### 2. Terms & conditions for NEFT/RTGS transactions:

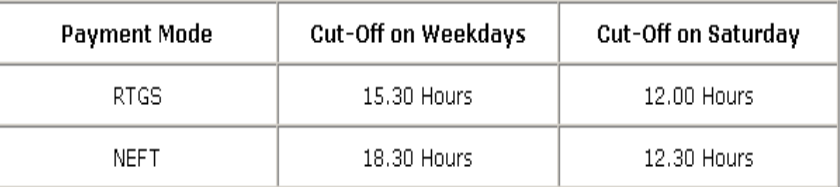

All Authorizations after cut-off time will be processed on next working day.

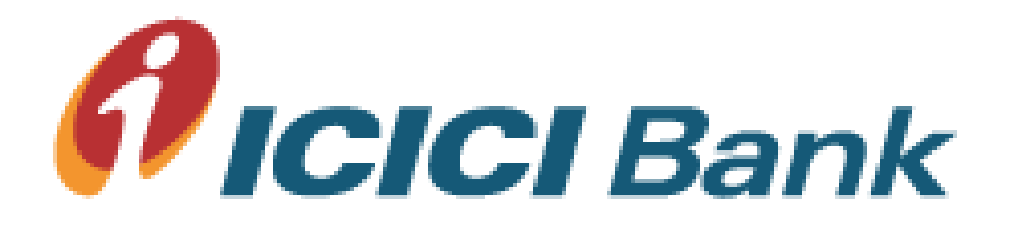

# Payment File Upload

File Upload Menu

Welcome

**ICICI BANK LIMITED** 

Customer Acc. No. 010405111111

Date 02/08/2011

For receiving Email and SMS alerts before and after authorization kindly register from Register Alerts Screen

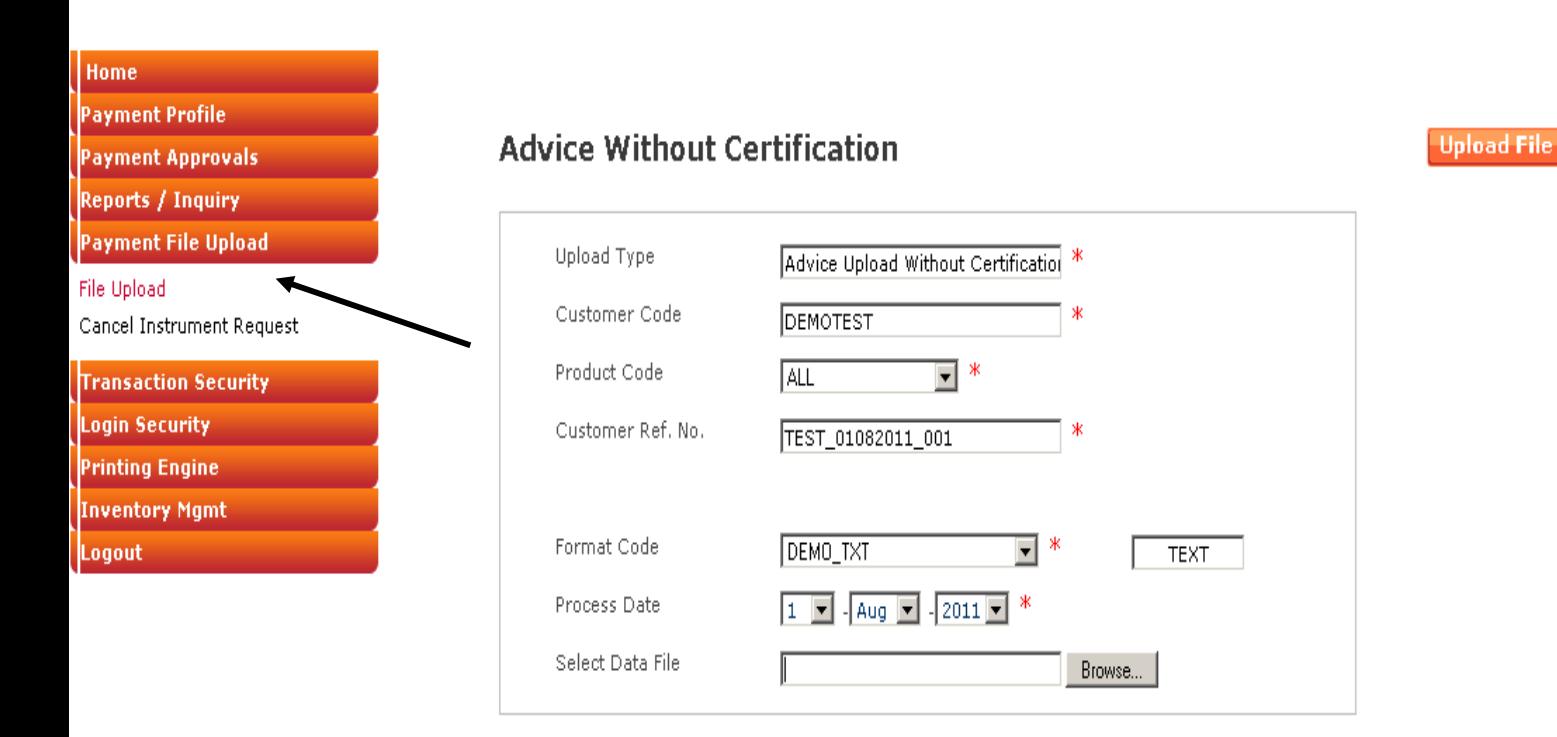

Cut Off Time exceeds for product(s) :

RTGS :15:00:00

Copyright @ ICICI Bank Ltd. All rights reserved

Welcome

**ICICI BANK LIMITED** 

For receiving Email and SMS alerts before and after authorization kindly register from Register Alerts Screen

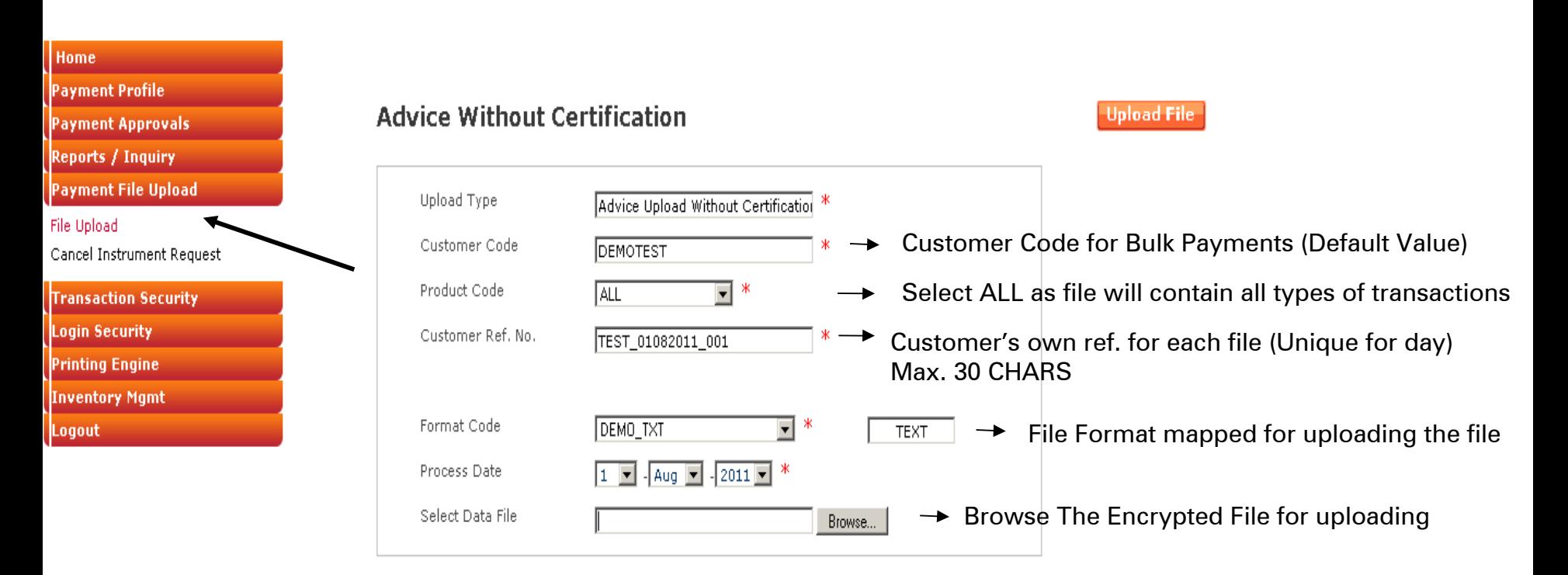

Cut Off Time exceeds for product(s) :

RTGS:15:00:00

Following characters NOT ALLOWED as File Name and Customer Ref. No.  $\left[ \circledcirc \# \$ \circ \$ * + \circ \% , ? < \; < \}$   $\left[ \; \right] (\ )' = ; \; \sim \; \rangle \;$  SPACE

Copyright @ ICICI Bank Ltd. All rights reserved

Welcome

**ICICI BANK LIMITED** 

Customer Acc. No. 010405111111

Date 02/08/2011 For receiving Email and SMS alerts before and after authorization kindly register from

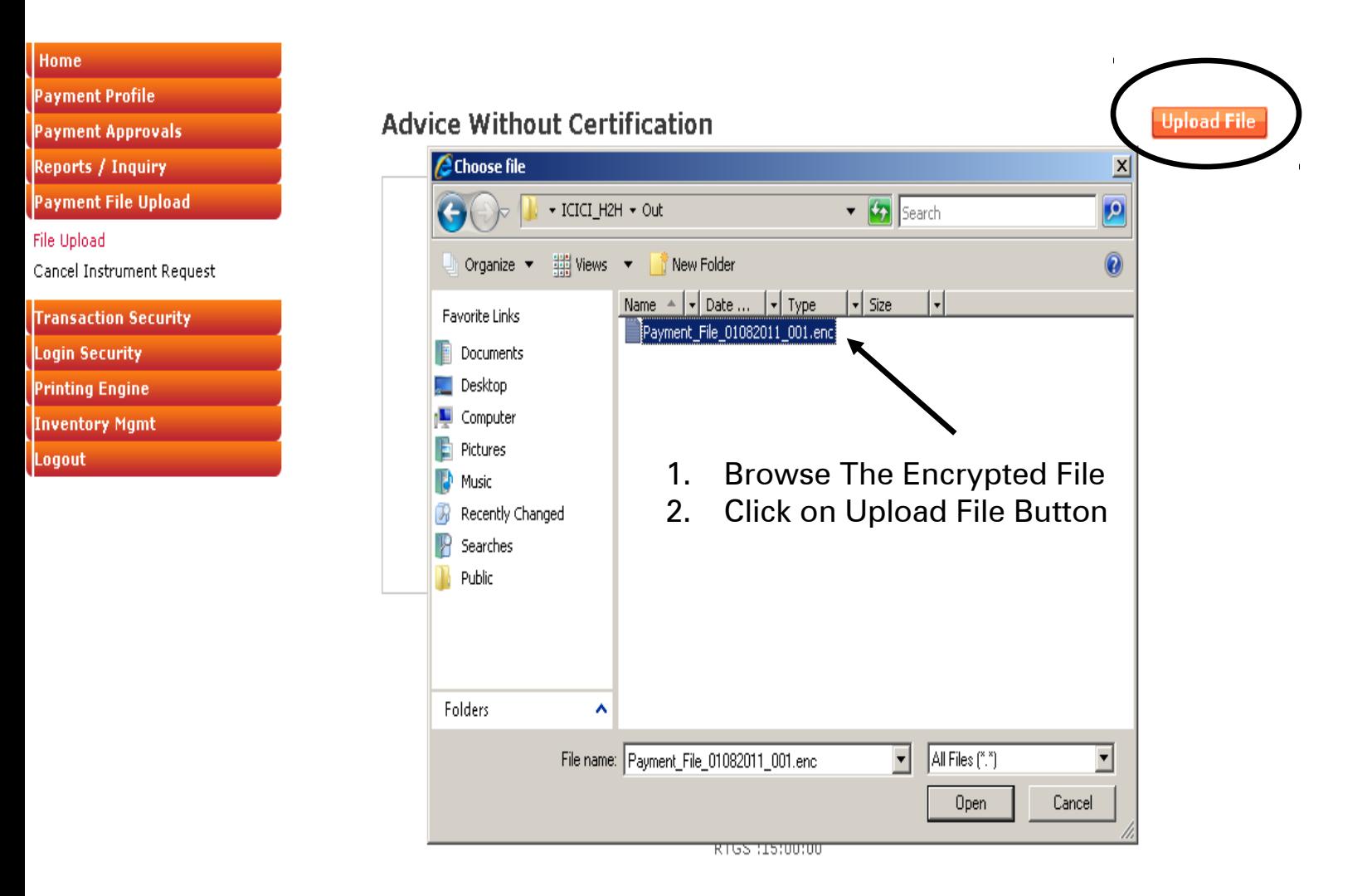

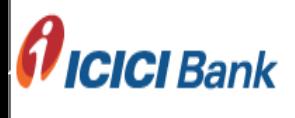

Welcome

ICICI BANK LIMITED

Customer Acc. No. 010405111111

Date 02/08/2011

**Upload File** 

from Register Alerts Screen

#### Home

- Payment Profile
- **Payment Approvals**
- **Reports / Inquiry**
- Payment File Upload
- File Upload
- Cancel Instrument Request
- **Transaction Security**
- Login Security
- **Printing Engine**
- **Inventory Mgmt**
- Logout

#### **Advice Without Certification**

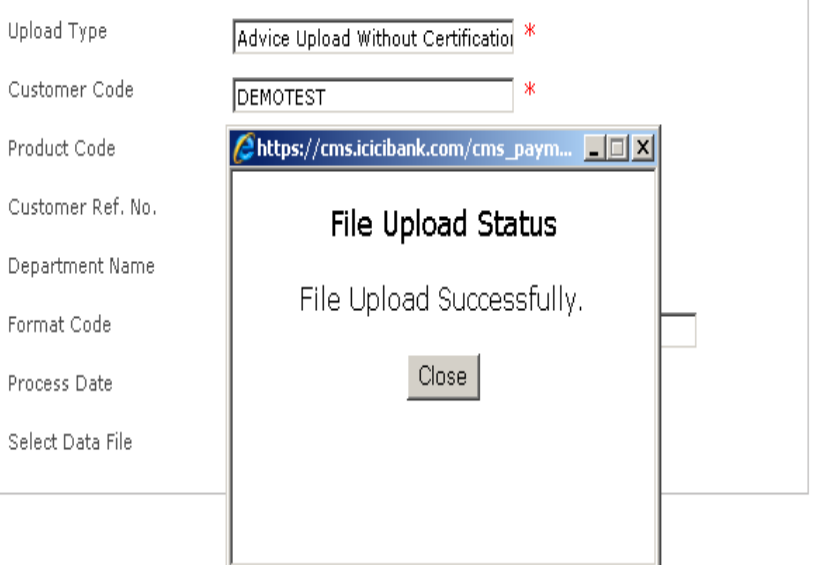

Welcome  $\overline{a}$  .  $\overline{a}$ 

ICICI BANK LIMITED

Customer Acc. No. 010405111111

Date 02/08/2011

**Haland Etla** 

For receiving Email and SMS alerts before and after authorization kindly register from Register Alerts Screen

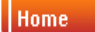

- **Payment Profile**
- **Payment Approvals**
- Reports / Inquiry
- **Payment File Upload**
- File Upload
- Cancel Instrument Request
- **Transaction Security**
- Login Security
- **Printing Engine**
- **Inventory Mgmt**
- Logout

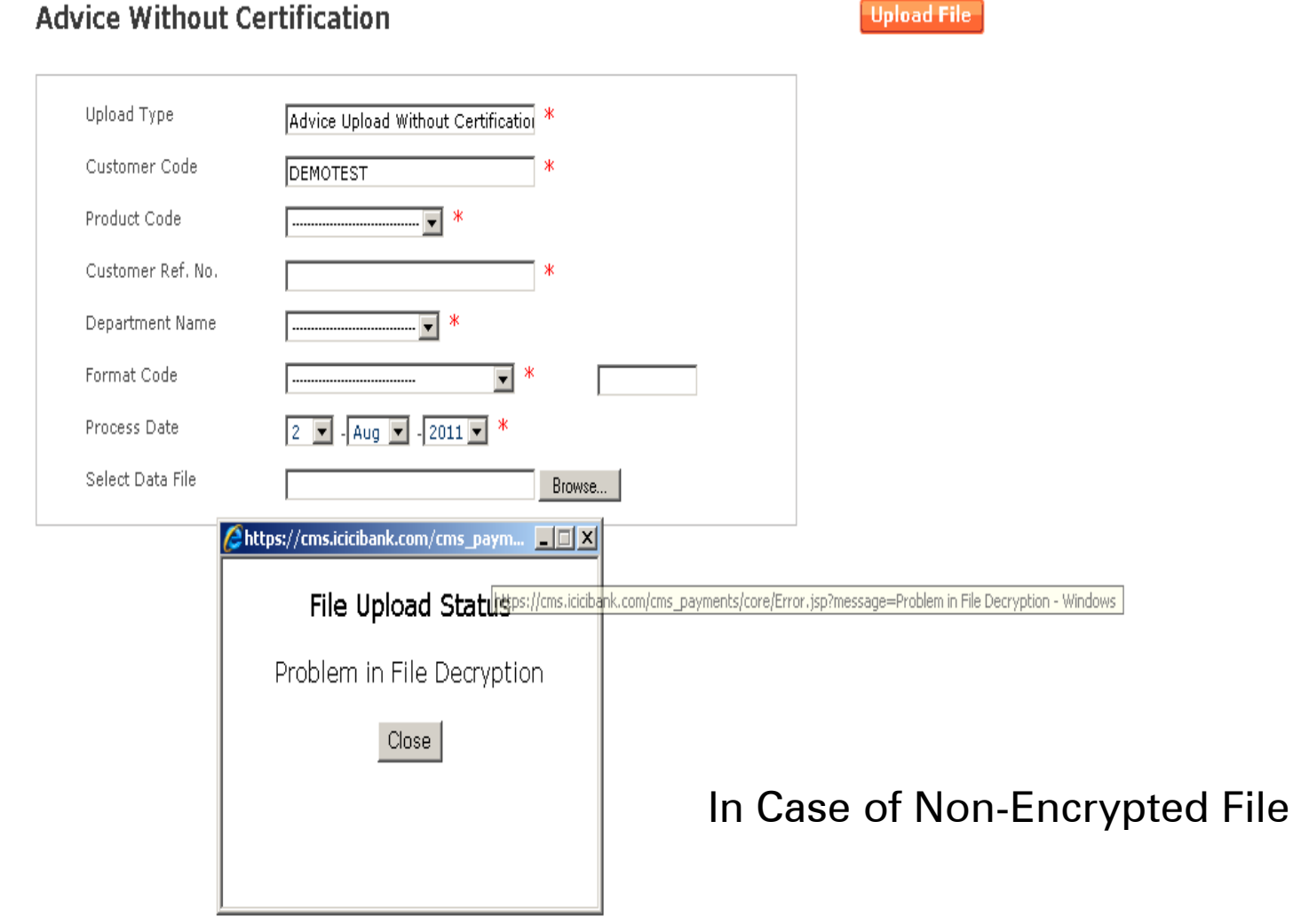

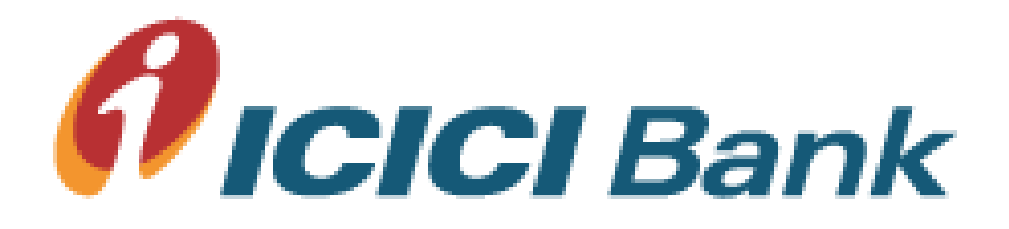

## Payment File Status

## File Upload Status Menu

Welcome

ICICI BANK LIMITED

Customer Acc. No. 010405111111

Date 15/09/2011

MS alerts before and after authorization kindly register from Register Alerts Screen.

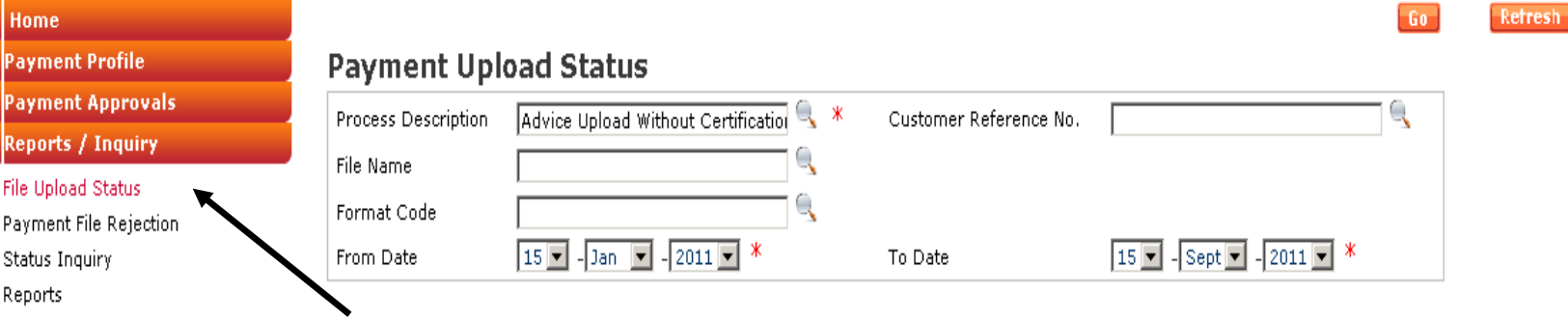

#### **Payment File Upload**

- **Transaction Security**
- Login Security
- **Printing Engine**
- **Inventory Mgmt**
- Logout

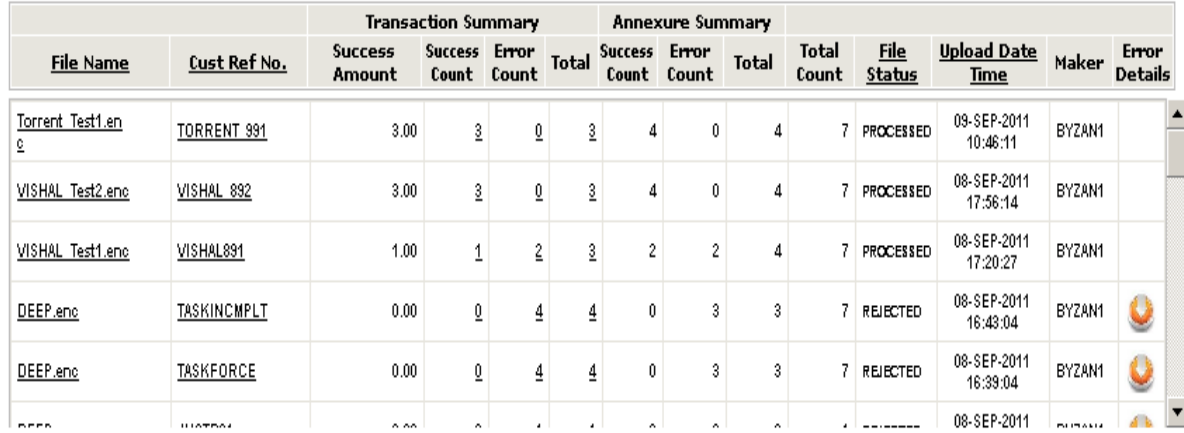

Records 1-30 of 30

Page 1 of 1

**ICICI BANK LIMITED** 

Customer Acc. No. 010405111111

Date 15/09/2011

Register Alerts Screen

#### **Payment Upload Status**

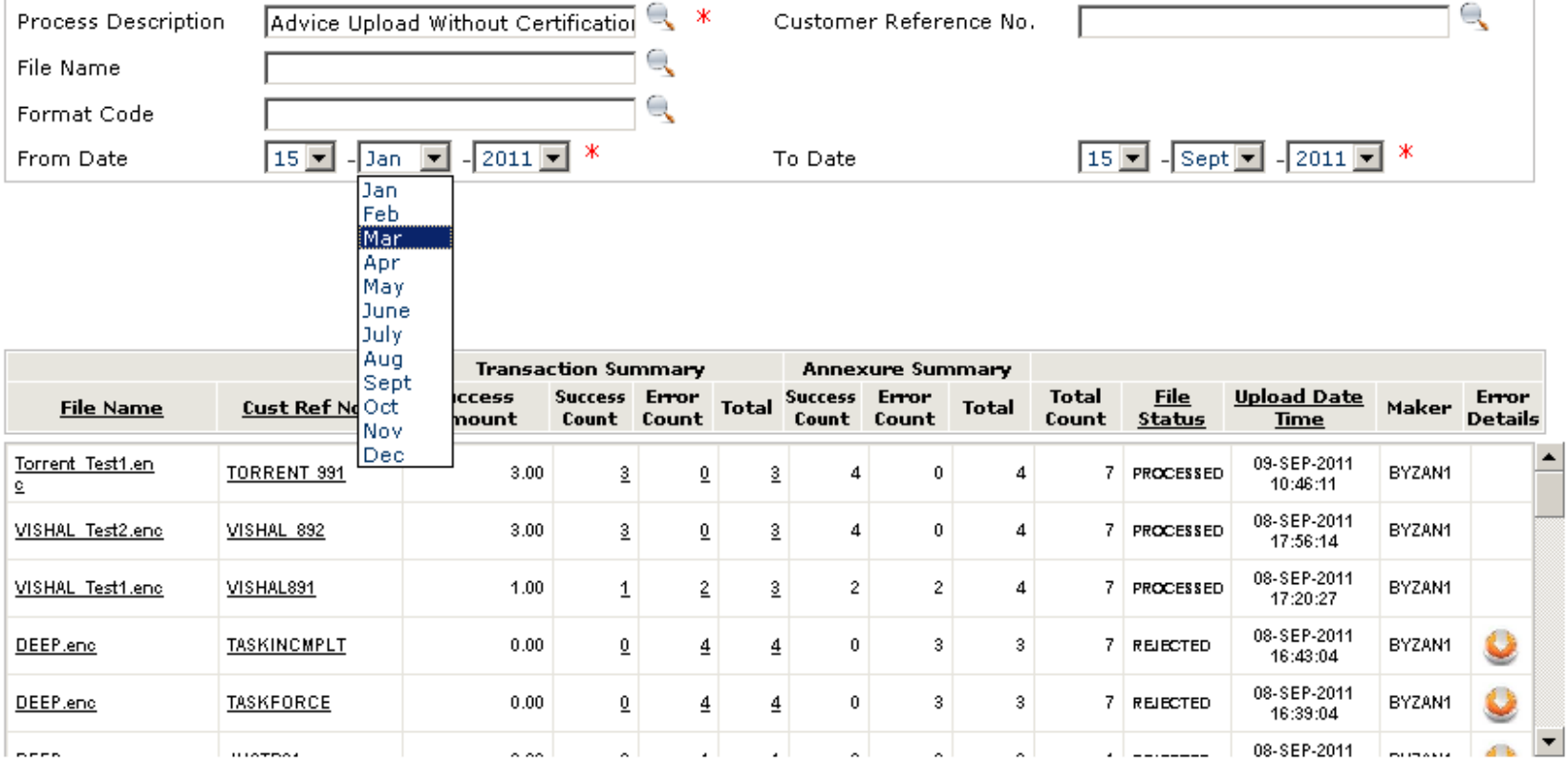

**Records 1-30 of 30** 

Page 1 of 1

To get backdated uploaded files -> Select the date range and click on GO (Max 6 month backdated data available)

Copyright @ ICICI Bank Ltd. All rights reserved

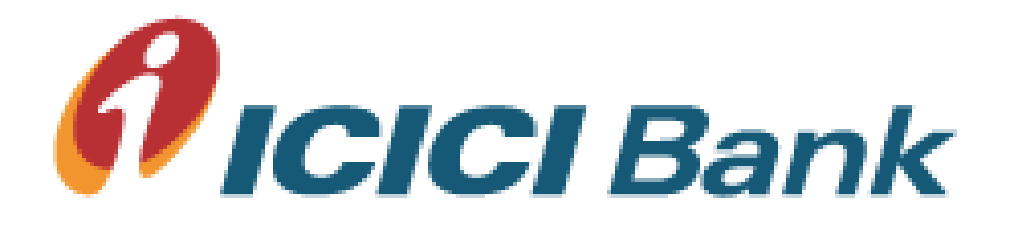

## Transaction Dashboard

Complete Audit Trail

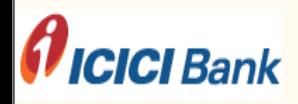

#### Welcome BYZAN1

ICICI BANK LIMITED

Customer Acc. No. 010405111111

Date 20/03/2012

e: CMS & I-Multipay can now be accessed through tabs "Collections" and "Payments" respectively. All functionalities remain the same.

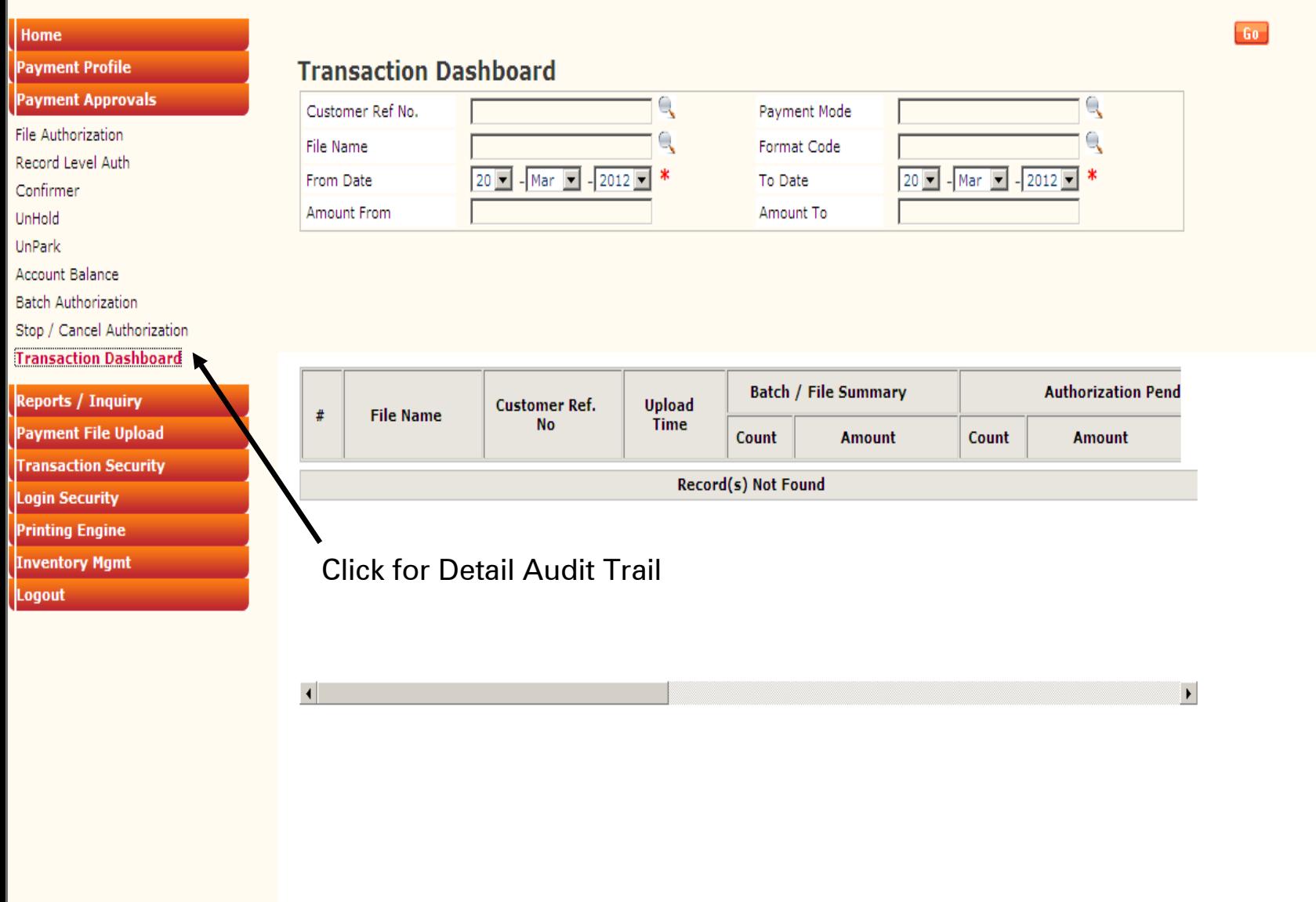

H.

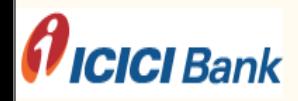

#### Welcome BYZAN1

**ICICI BANK LIMITED** 

Customer Acc. No. 010405111111

Date 20/03/2012

e: CMS & I-Multipay can now be accessed through tabs "Collections" and "Payments" respectively. All functionalities remain the same.

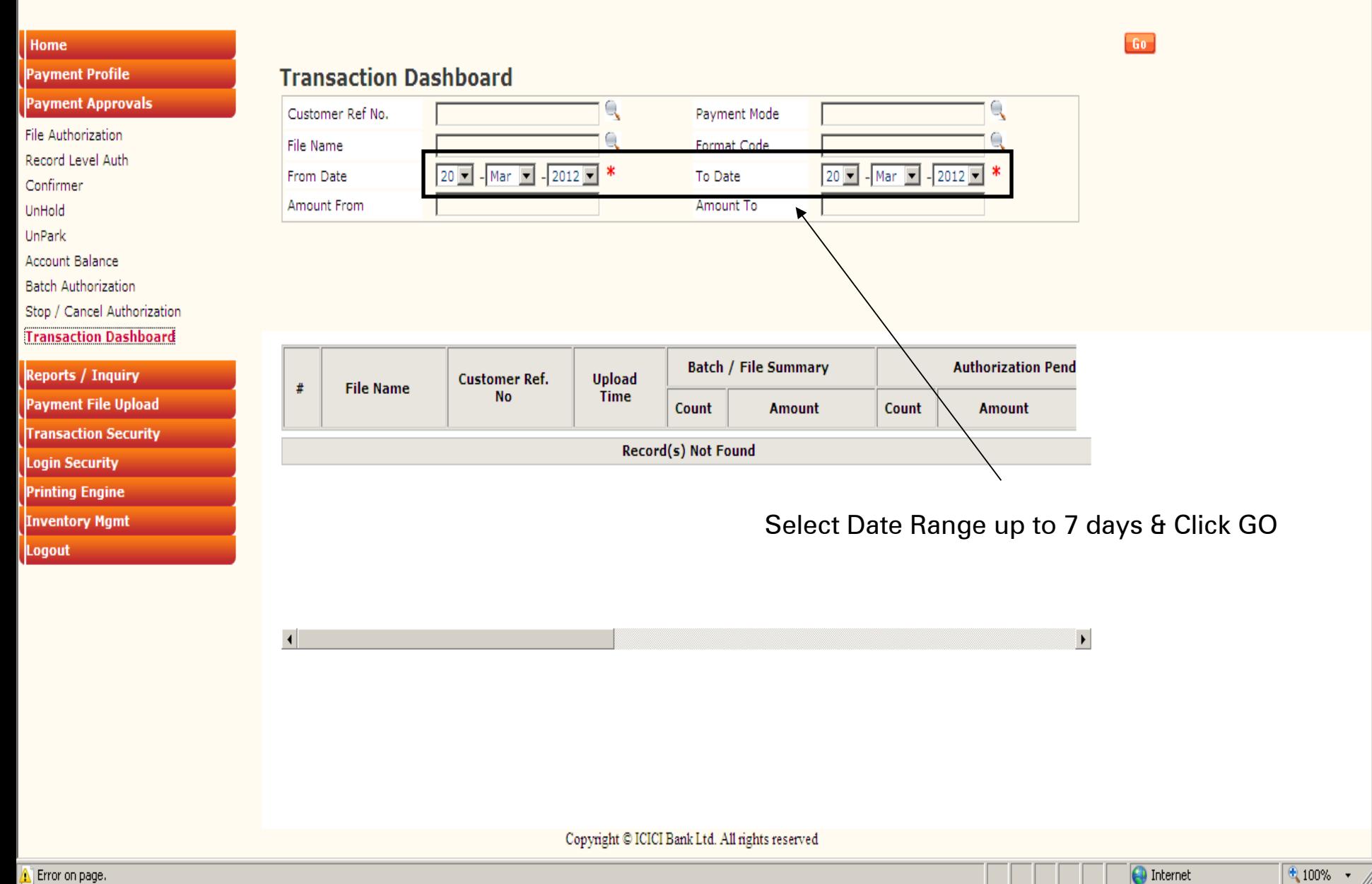

### *A* ICICI Bank

Welcome BYZAN1 **ICICI BANK LIMITED** 

Customer Acc. No. 010405111111

Date 20/03/2012

60

s" respectively. All functionalities remain the same.

#### Home

#### **Payment Profile**

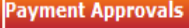

File Authorization

Record Level Auth

Confirmer

UnHold

UnPark

Account Balance

**Batch Authorization** 

Stop / Cancel Authorization

**Transaction Dashboard** 

**Reports / Inquiry** Payment File Upload **Transaction Security Login Security Printing Engine Inventory Mgmt** 

**Logout** 

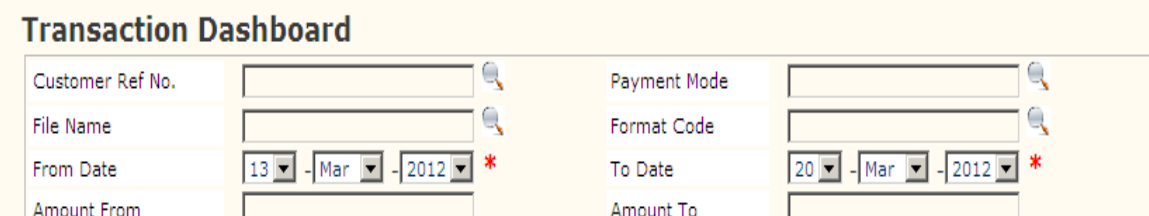

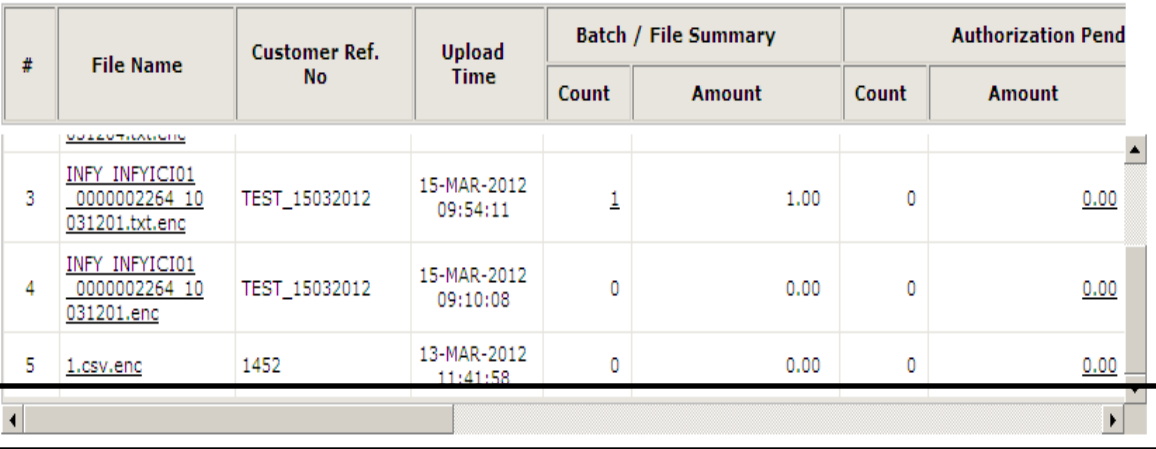

Records 1-4 of 4

Page 1 of 1

Use Scroll Bars to view complete audit trail & Status of payment file

Copyright © ICICI Bank Ltd. All rights reserved

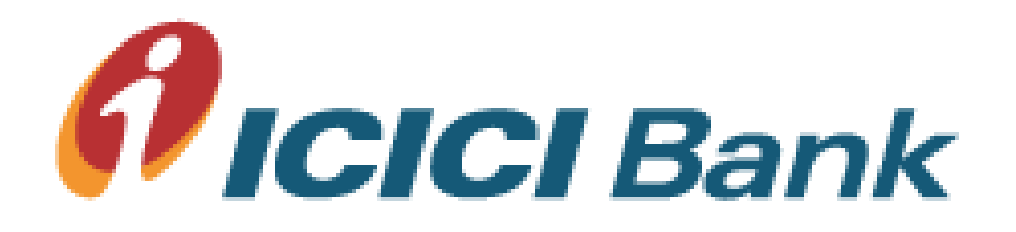

## Check Upload File Log and Errors

Welcome

**ICICI BANK LIMITED** 

Customer Acc. No. 010405111111

Date 15/09/2011

For receiving Email and SMS alerts be

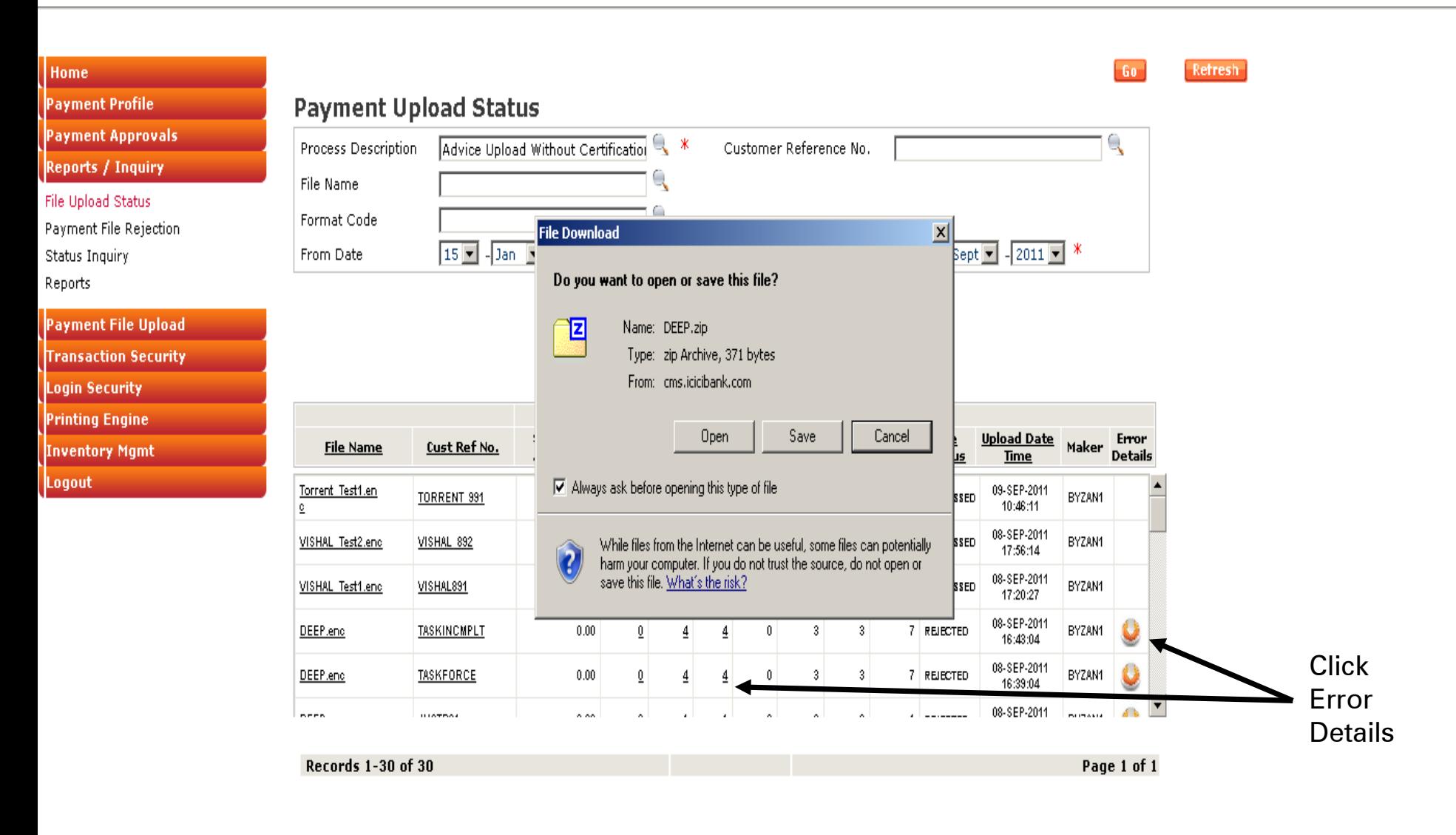

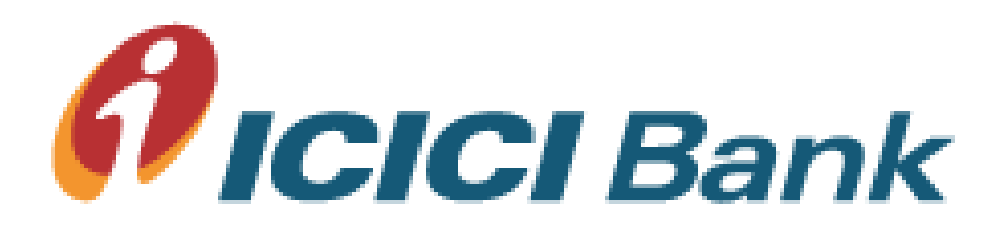

# Rejecting The File Maker Level

Payment File Rejection Menu

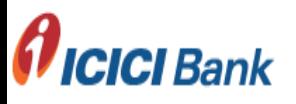

Welcome

ICICI BANK LIMITED

Customer Acc. No. 010405111111

Date 03/08/2011

Register Alerts Screen

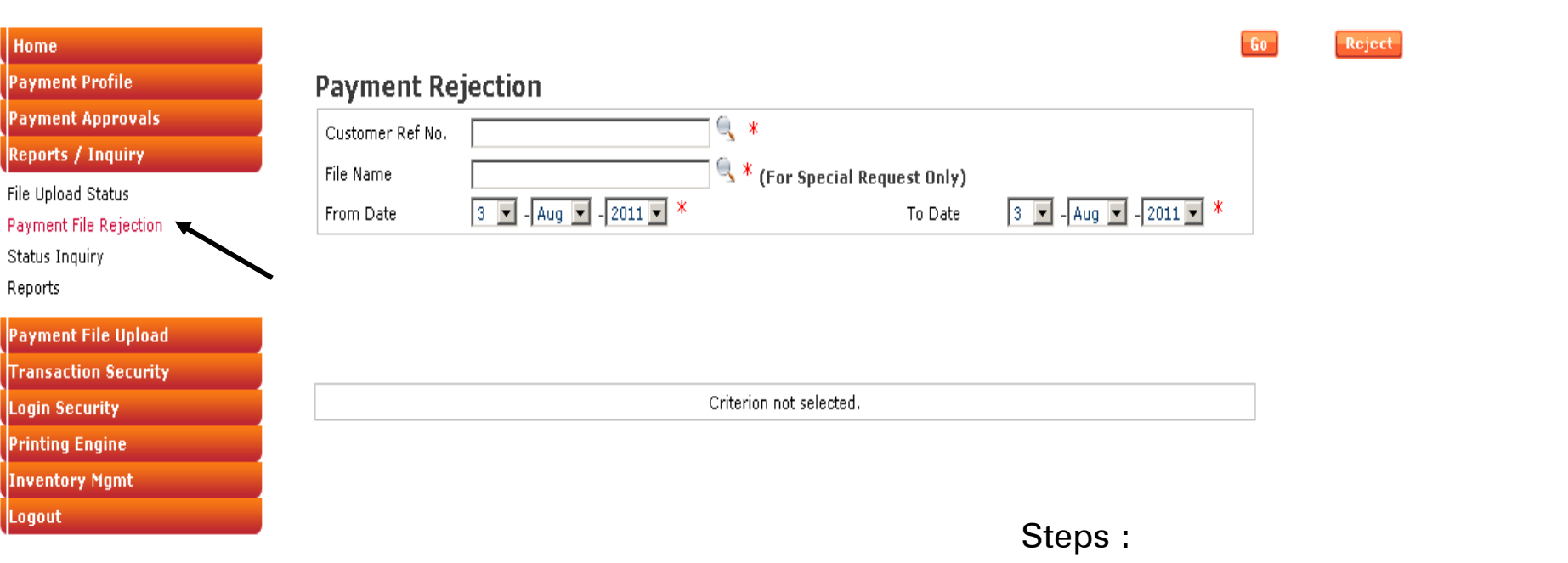

1. Select Date Range

2. Click Customer Reference No.

Welcome

ICICI BANK LIMITED

Customer Acc. No. 010405111111

Date 03/08/2011

For receiving Email and SMS alerts before and after au

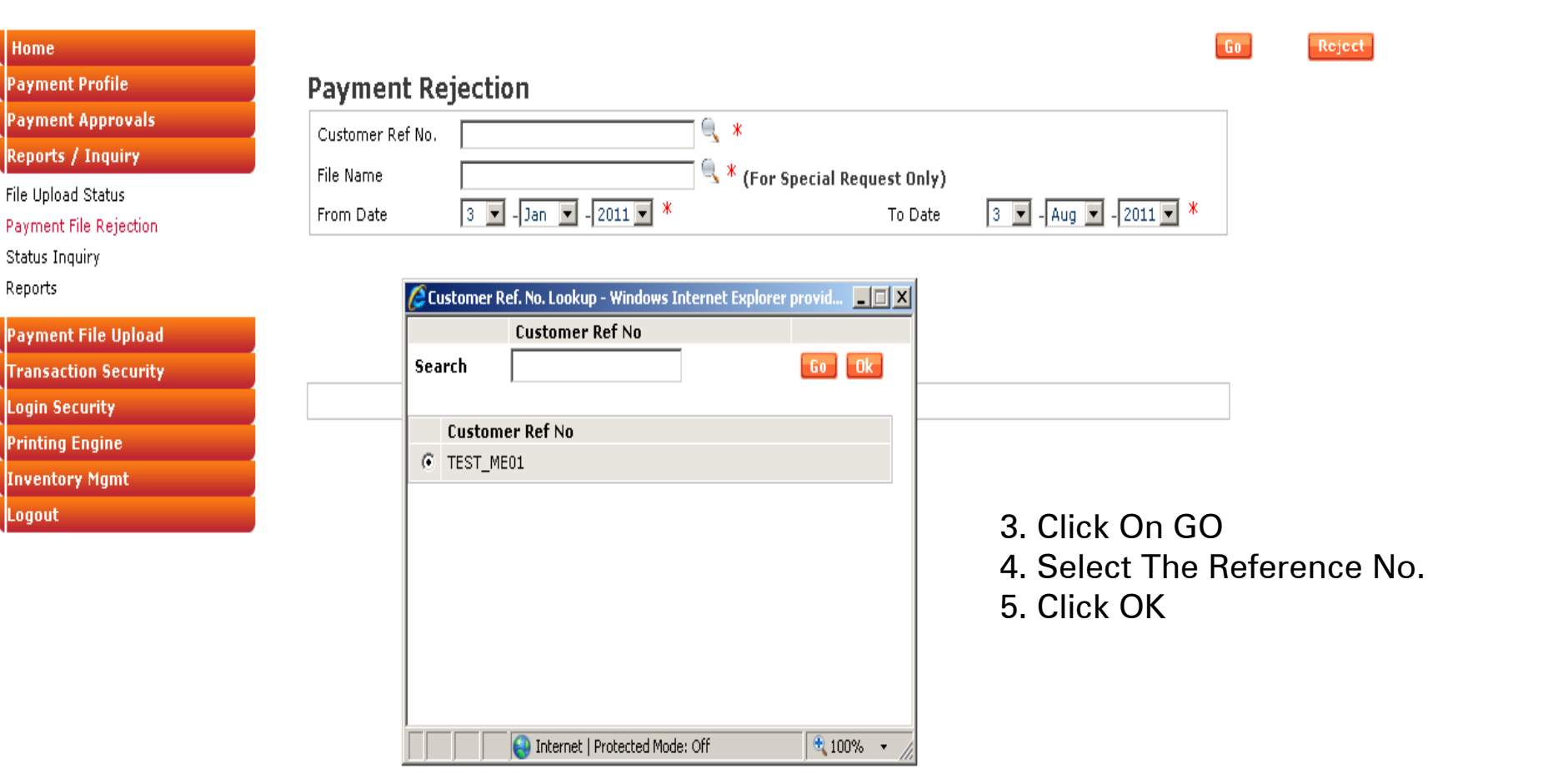

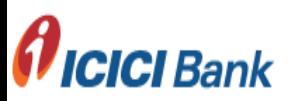

#### Welcome

**ICICI BANK LIMITED** 

Customer Acc. No. 010405111111

Date 03/08/2011

ter Alerts Screen

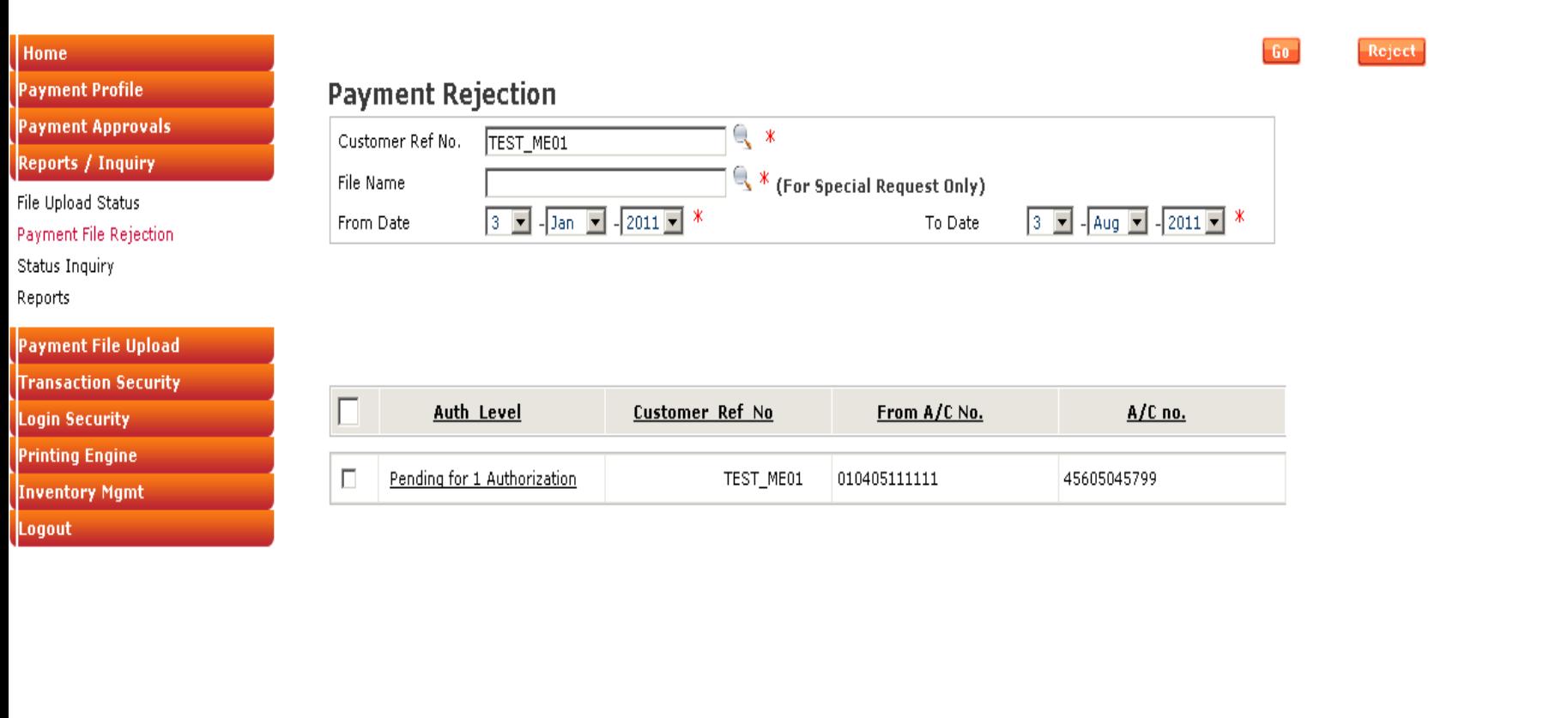

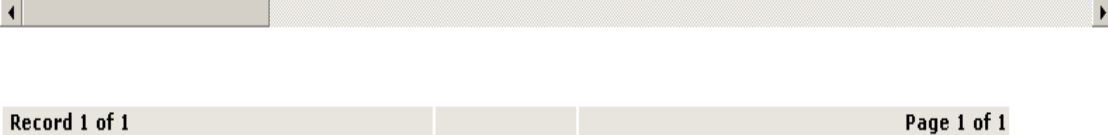

#### Welcome

ICICI BANK LIMITED

Customer Acc. No. 010405111111

Date 03/08/2011

For receiving Email and SMS alerts before and after authorization kindly register from Register Alerts Screen

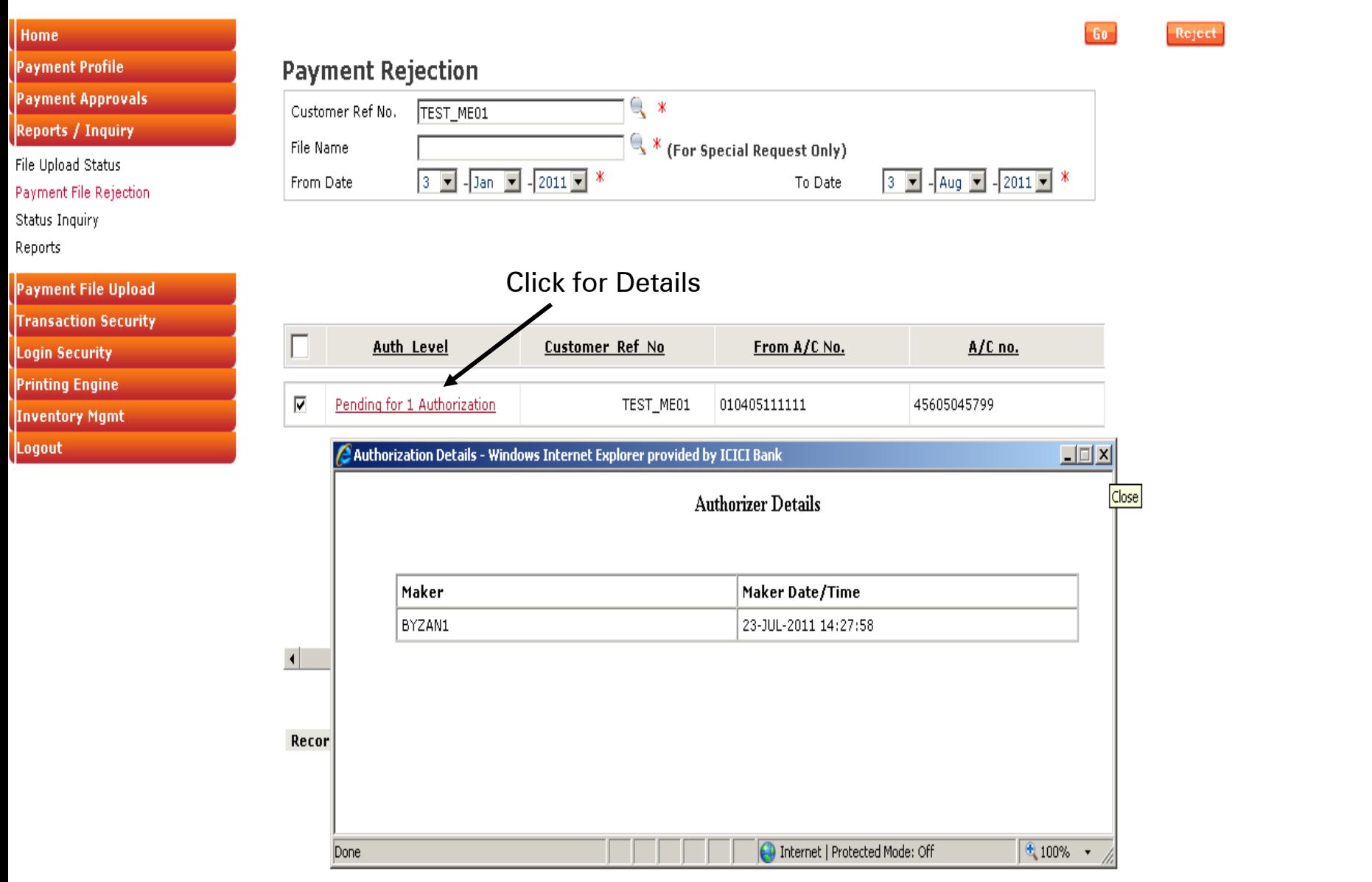

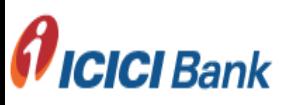

Welcome

ICICI BANK LIMITED

Customer Acc. No. 010405111111

Date 03/08/2011

gister from Register Alerts Screen-

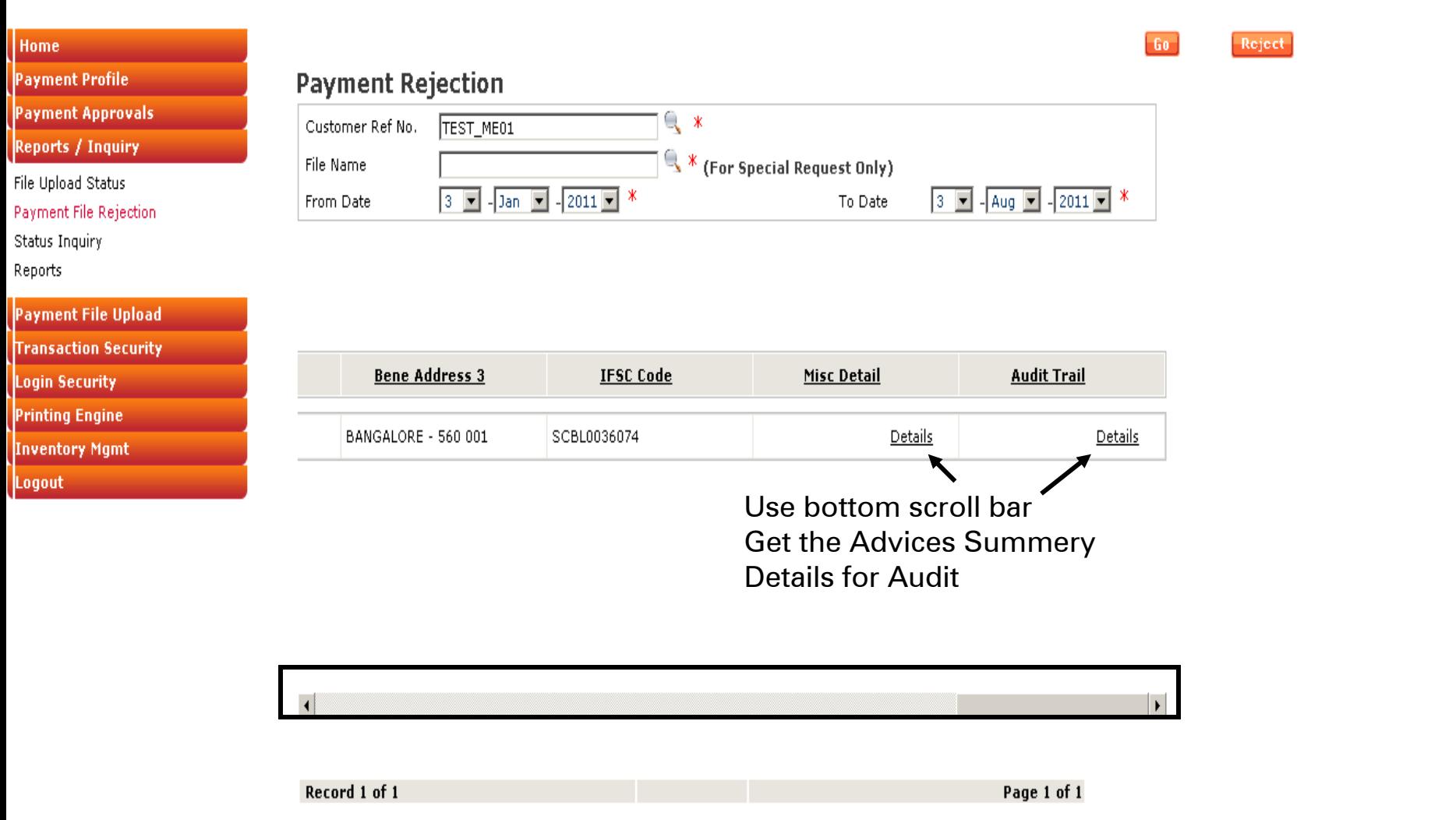

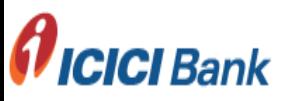

#### Welcome

**ICICI BANK LIMITED** Customer Acc. No. 010405111111 Date 03/08/2011

For receiving Email and SMS alerts before and after authorization kindly register from Register Alerts Screen

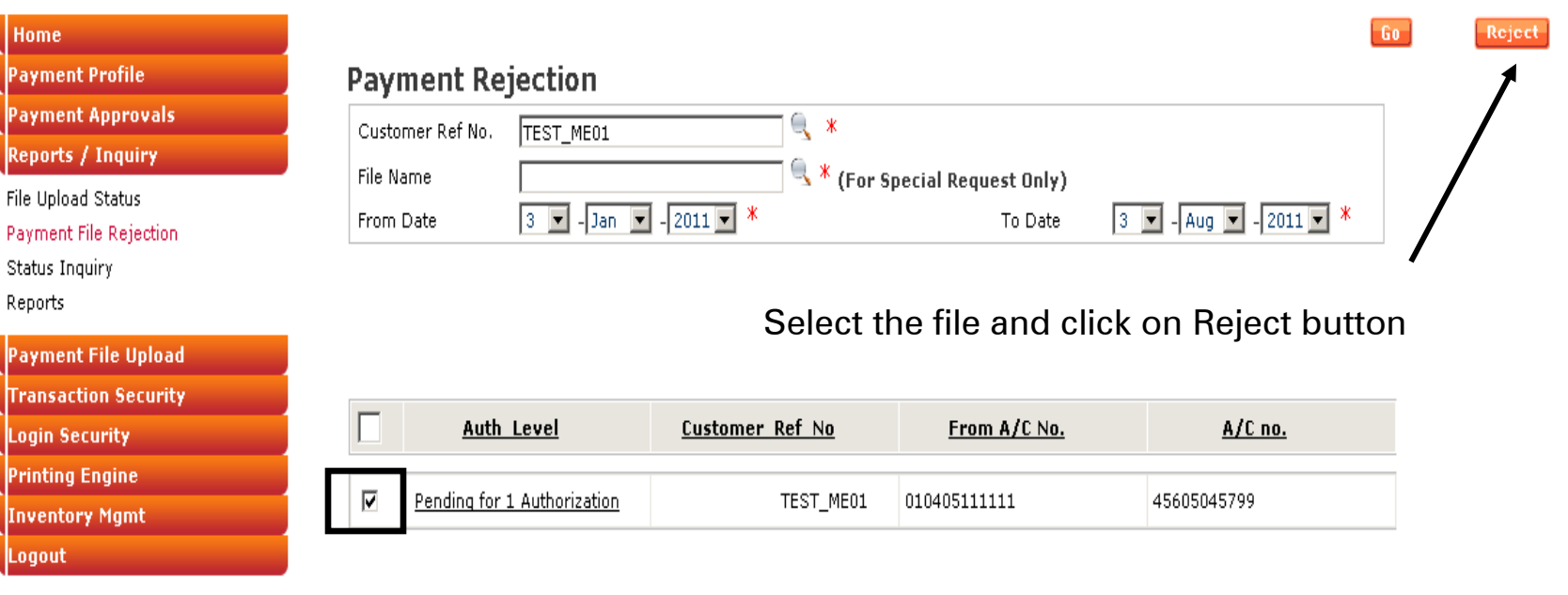

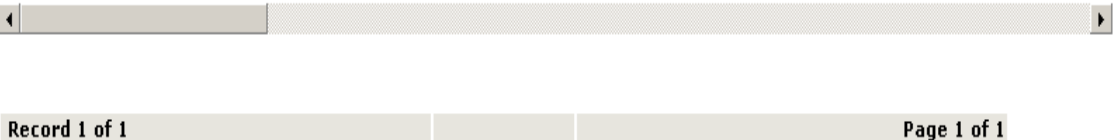

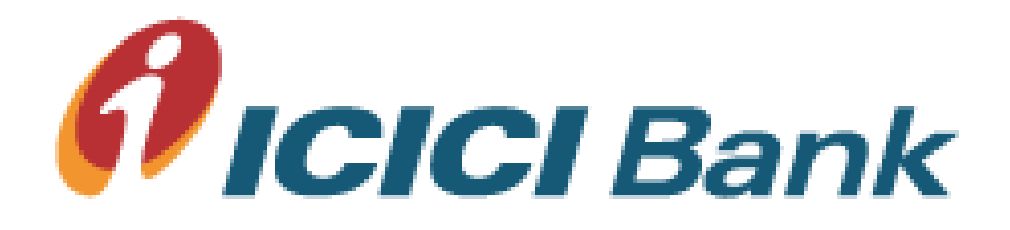

# Payment File Authorization

Payment Approvals Menu

#### Welcome

ICICI BANK LIMITED

Customer Acc. No. 010405111111

Date 02/08/2011

For receiving Email and SMS alerts before and after authorization kindly register from Register Alerts Screen

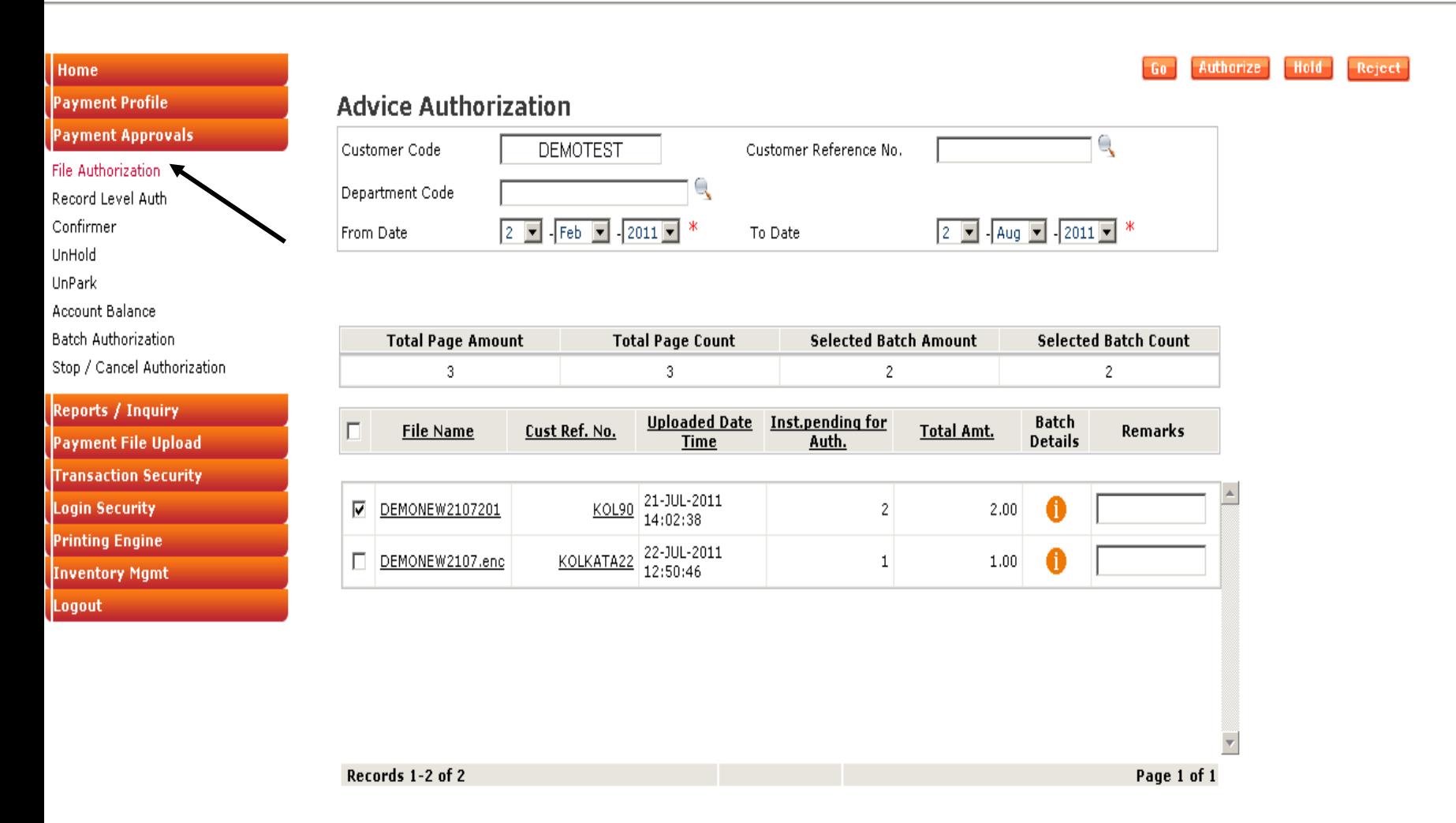

#### Welcome

**ICICI BANK LIMITED** 

Customer Acc. No. 010405111111

Date 02/08/2011

For receiving Email and SMS alerts before and after authorization kindly register from Register Alerts Screen

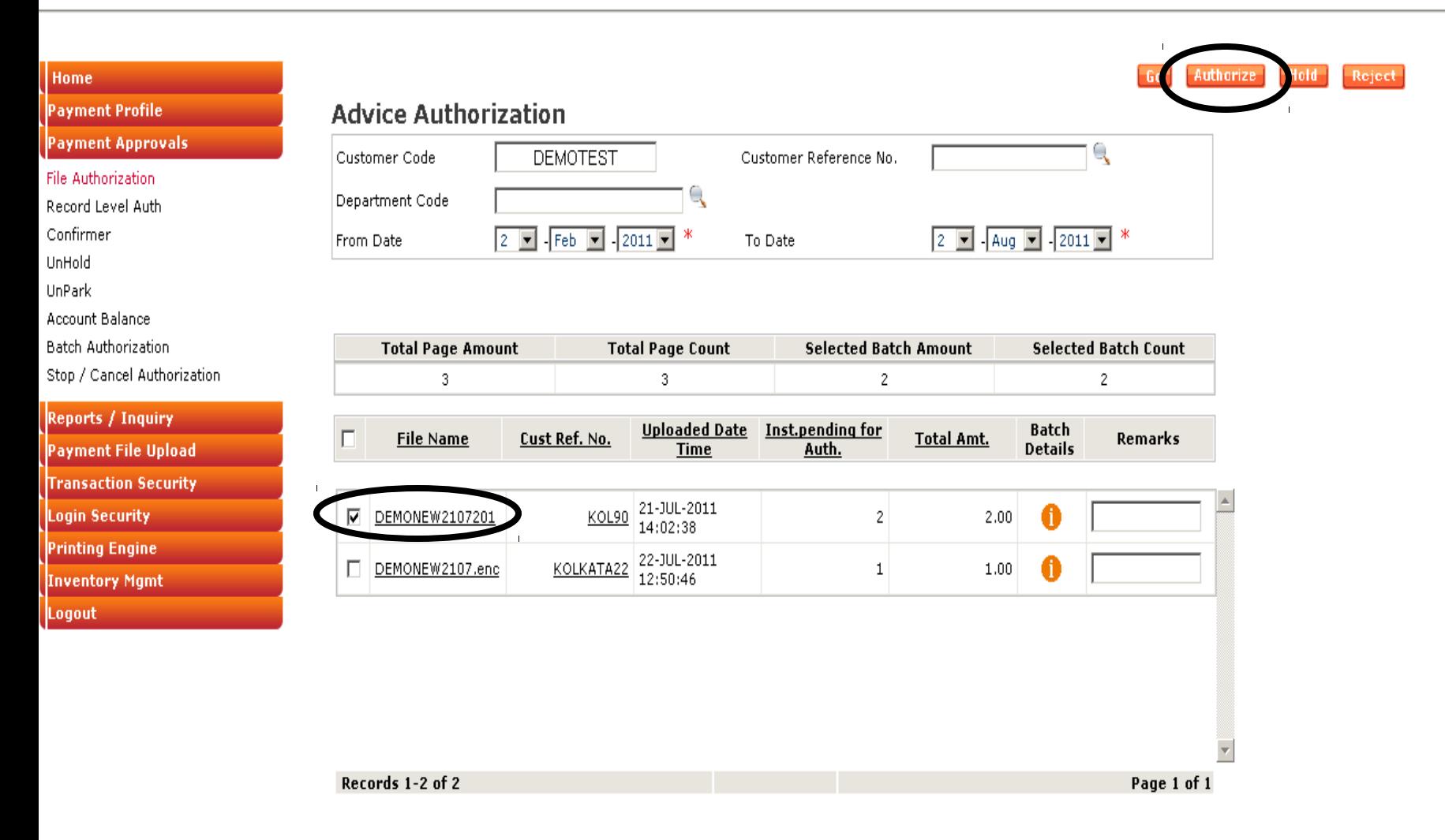

#### Click on file name to see record details

Post clicking the authorize button system ask for transaction password

Copyright @ ICICI Bank Ltd. All rights reserved

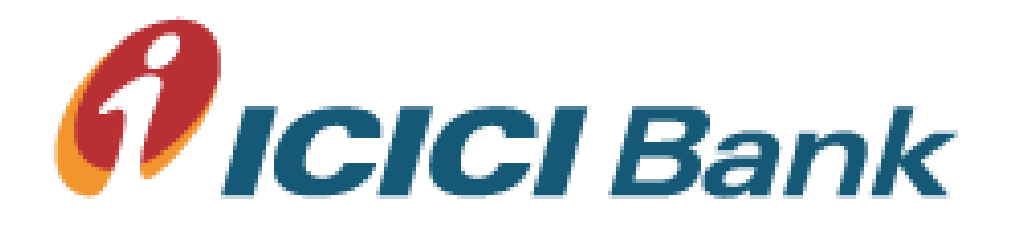

# Payment File Authorization

Record wise details

#### Welcome

**ICICI BANK LIMITED** 

Customer Acc. No. 010405111111

Date 02/08/2011

For receiving Email and SMS alerts before and after authorization kindly register from Register Alerts Screen

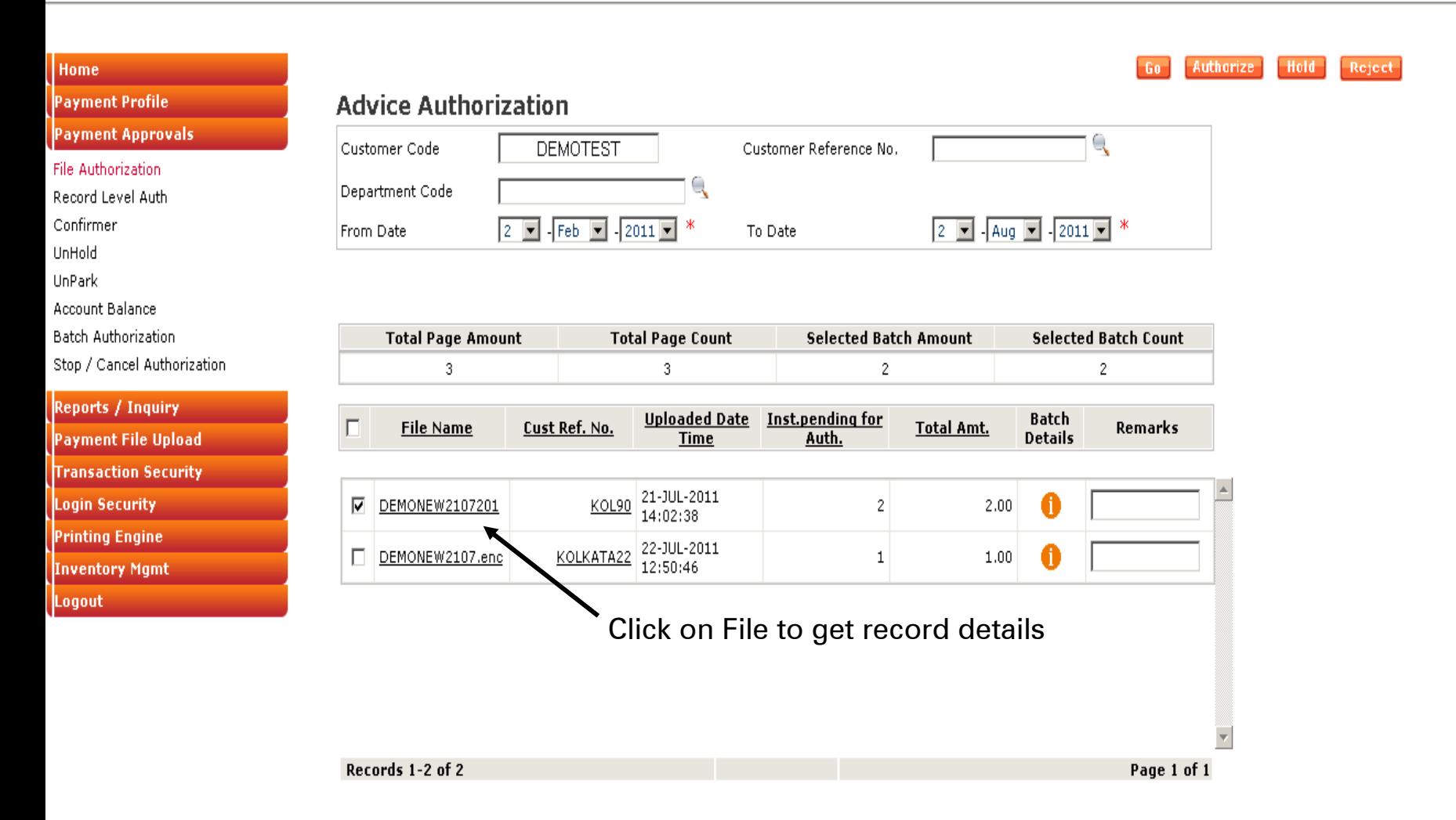

#### Welcome BYZAN1

ICICI BANK LIMITED

Customer Acc. No. 010405111111

Date 14/09/2011

For receiving Email and SMS alerts before and after authorization kindly re

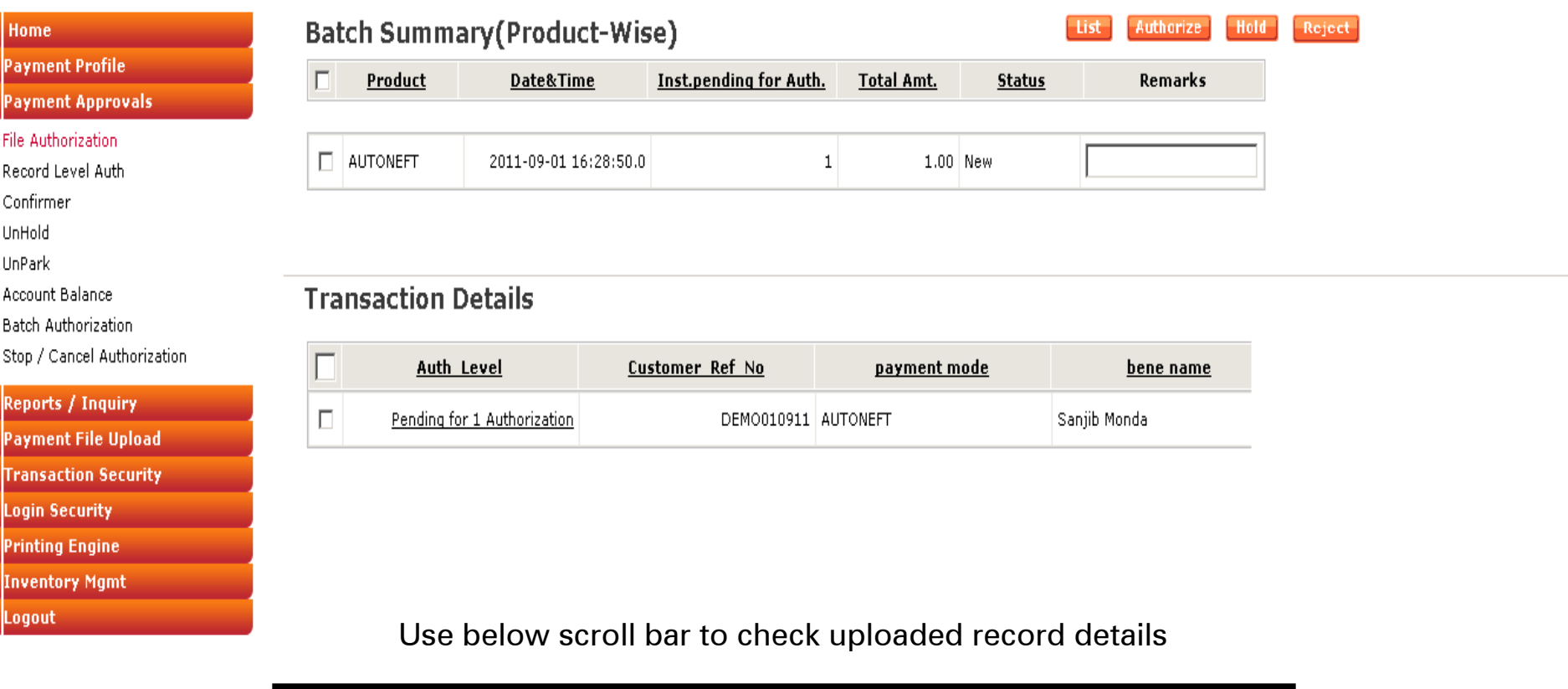

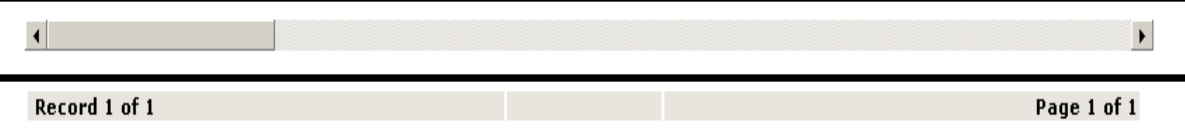

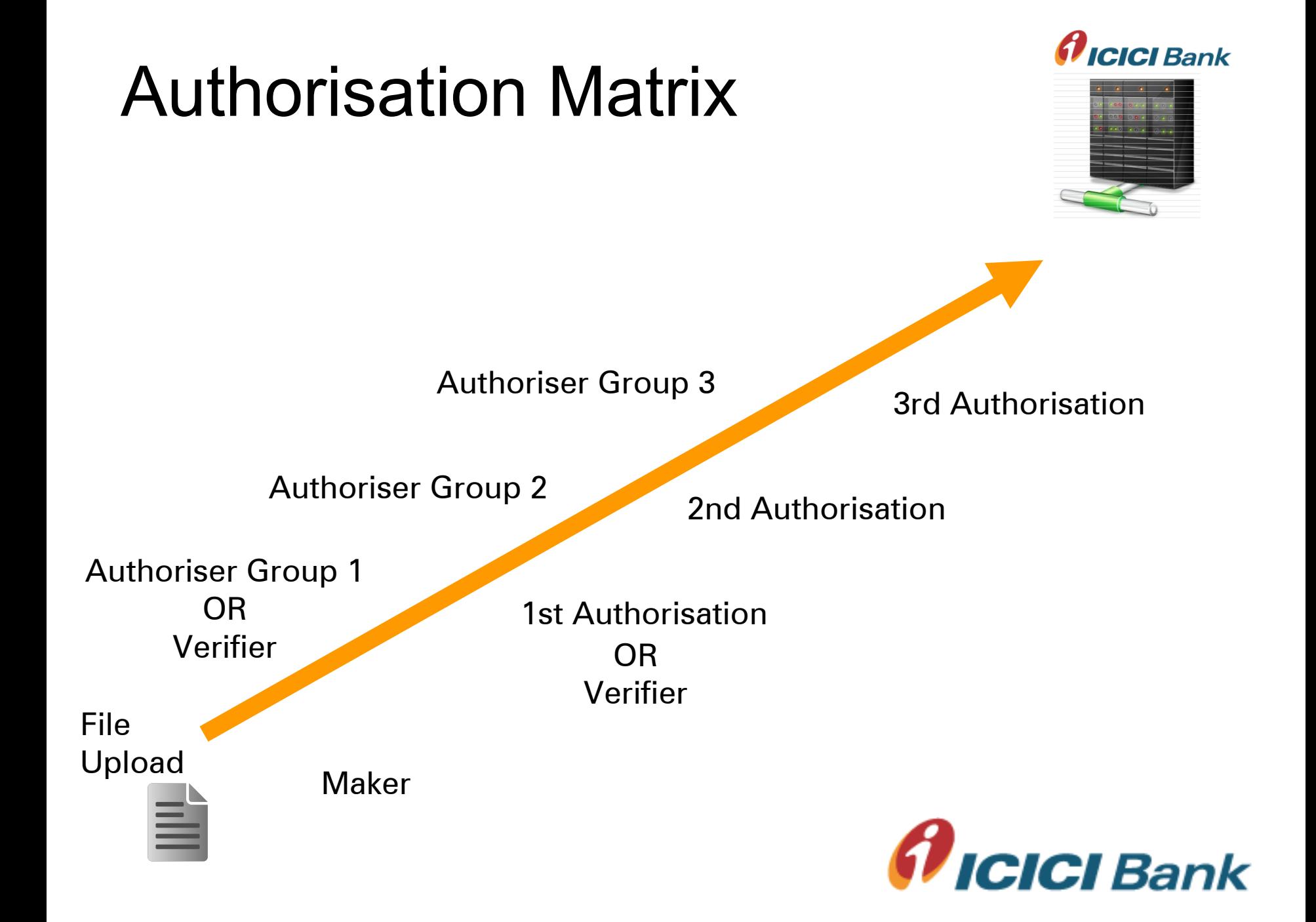

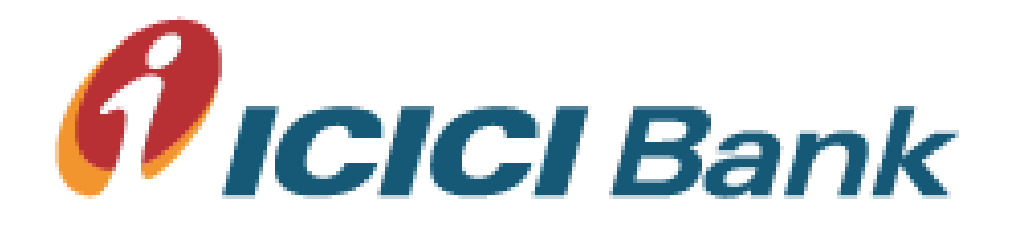

## Payment File Authorisation

Hold / Park Payment

#### Welcome

**ICICI BANK LIMITED** 

Customer Acc. No. 010405111111

Date 02/08/2011

For receiving Email and SMS alerts before and after authorization kindly register from Register Alerts Screen

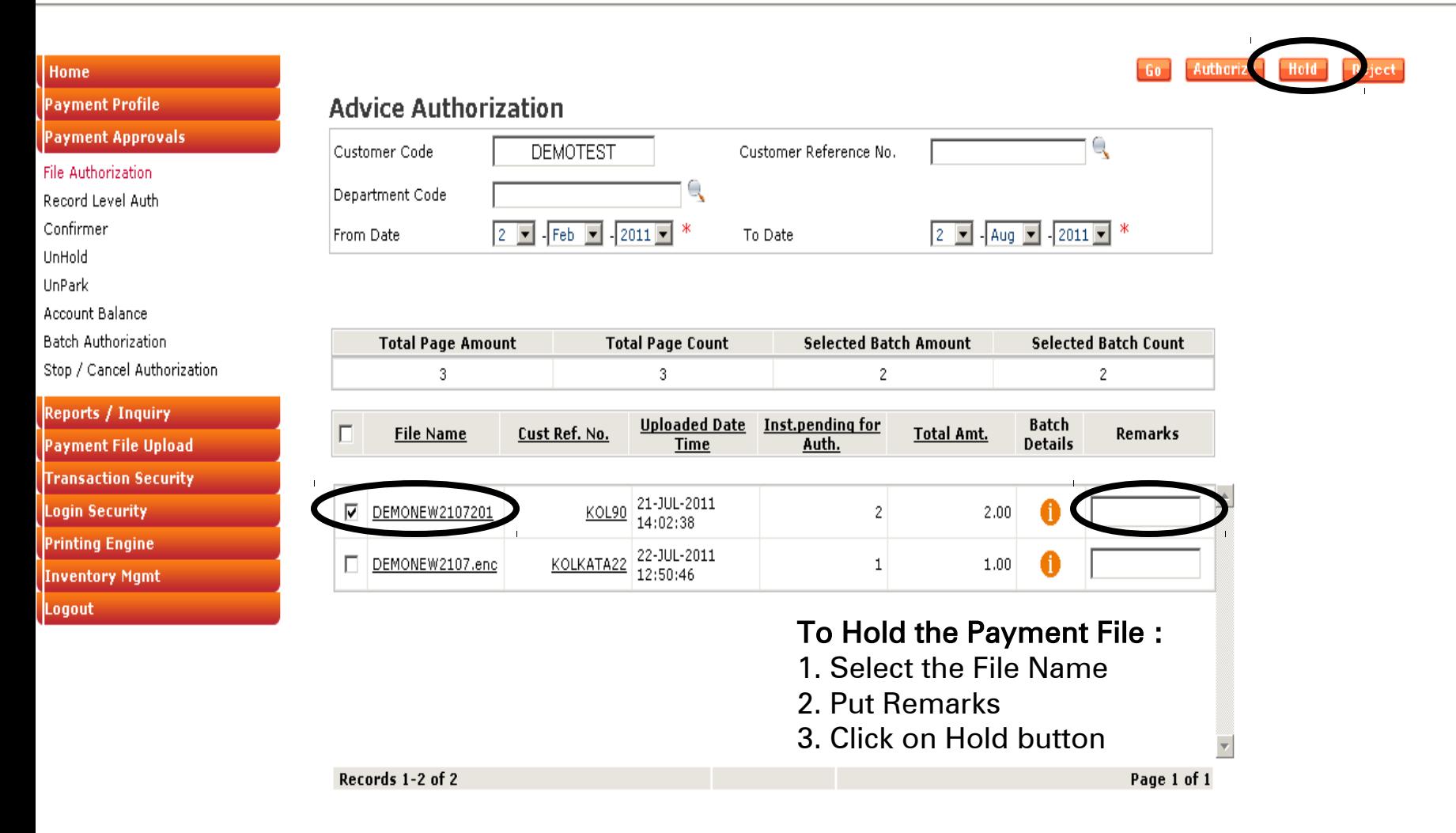

Copyright @ ICICI Bank Ltd. All rights reserved

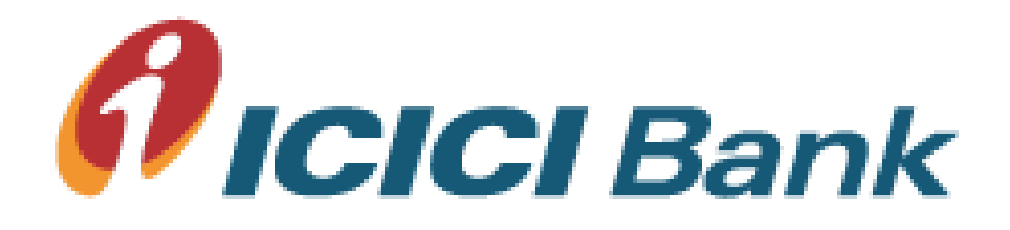

## Payment File Authorisation

Unhold / Unpark Payment

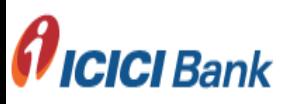

Welcome

**ICICI BANK LIMITED** 

Customer Acc. No. 010405111111

Date 14/09/2011

on kindly register from Register Alerts Screen.

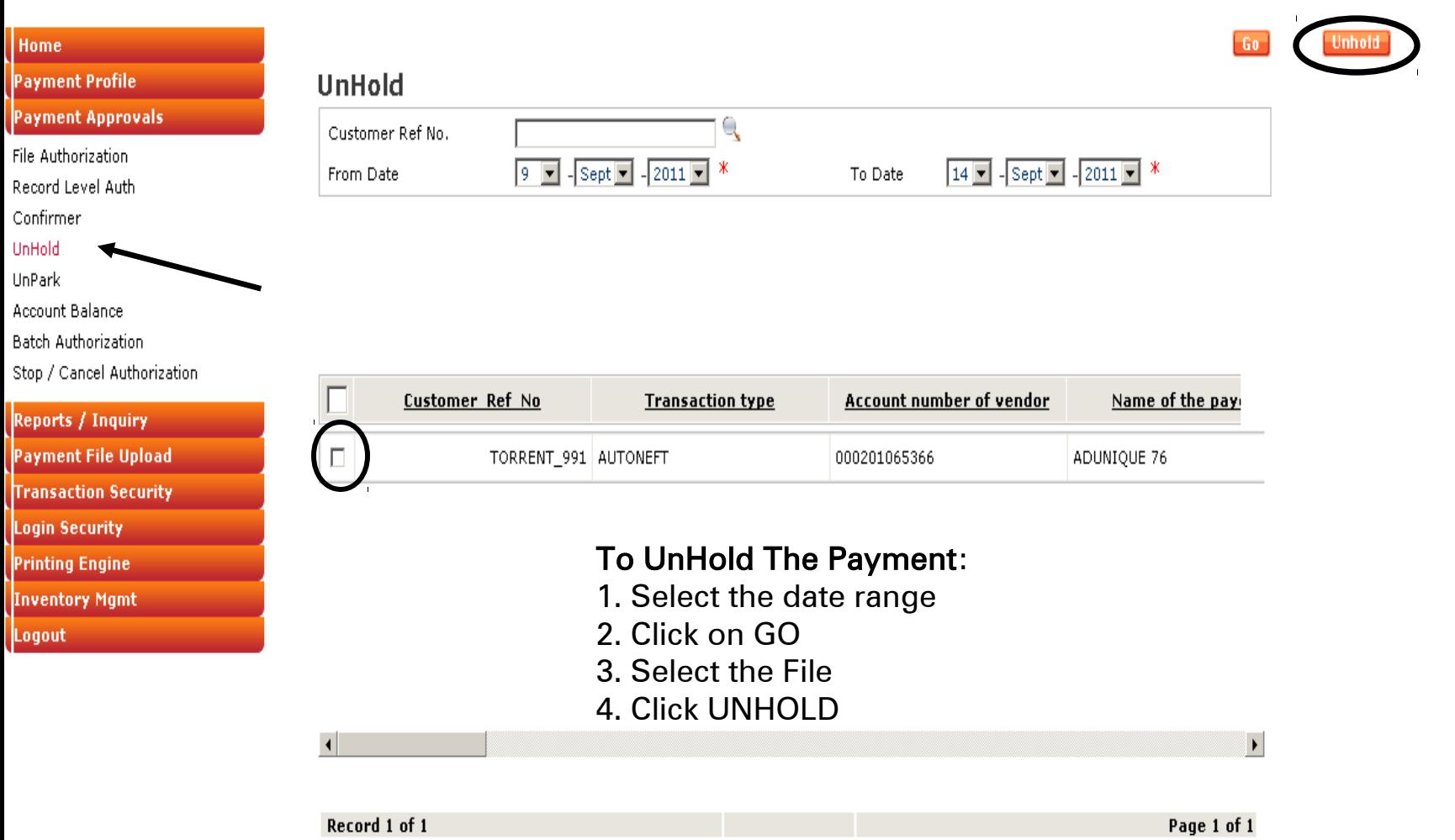

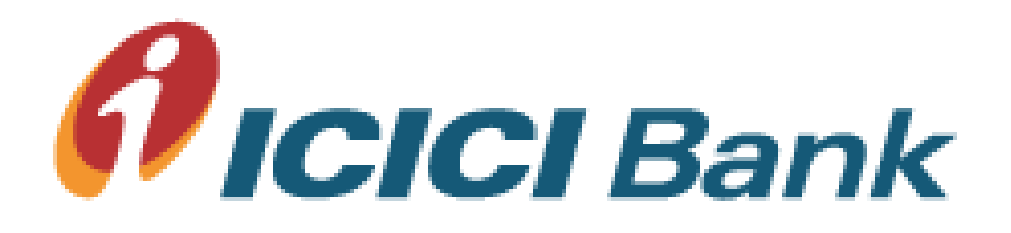

# Rejecting the File at Authoriser Level

Welcome

**ICICI BANK LIMITED** 

Customer Acc. No. 010405111111

Date 02/08/2011

For receiving Email and SMS alerts before and after authorization kindly register from Register Alerts Screen

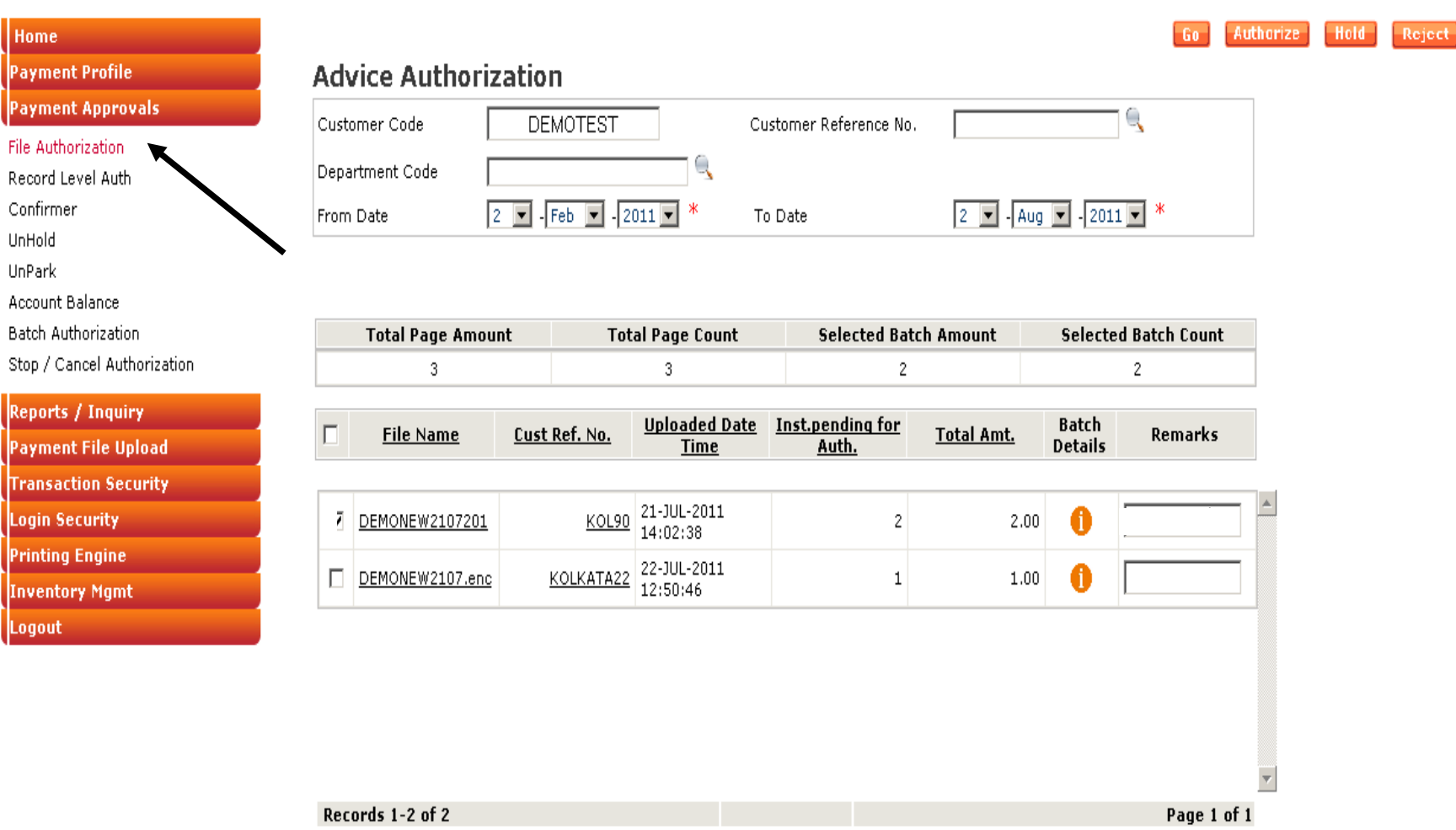

Welcome

**ICICI BANK LIMITED** 

Customer Acc. No. 010405111111

Date 02/08/2011

For receiving Email and SMS alerts before and after authorization kindly register from Register Alerts Screen

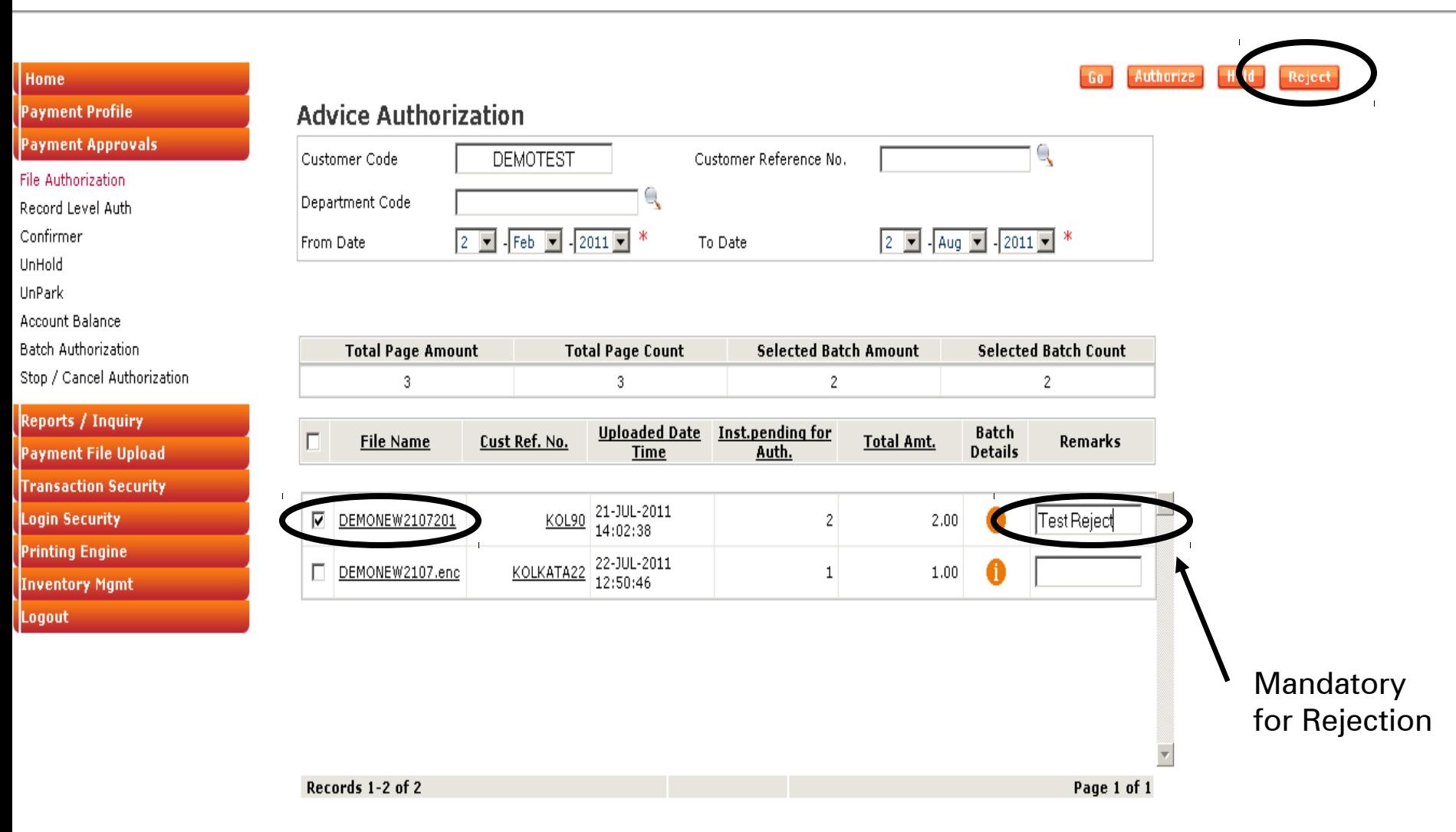

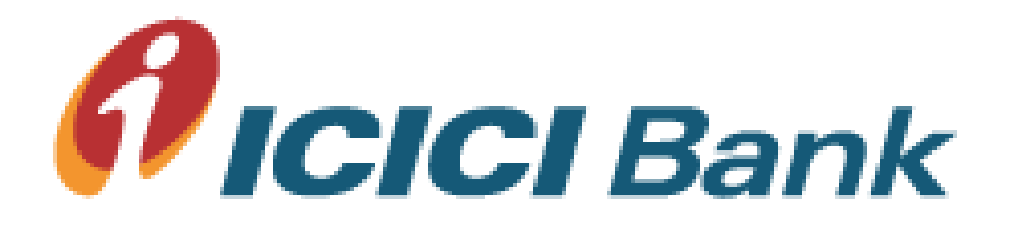

# Reports / MIS Download

Reports / Inquiry Menu

### $\boldsymbol{n}$ ICICI Bank

Welcome

**ICICI BANK LIMITED** 

Customer Acc. No. 010405111111

#### Date 20/03/2012

Please note: CMS & I-Multipay can now be accessed through tabs "Collections" and "Payments" respectively. All functionalities remain

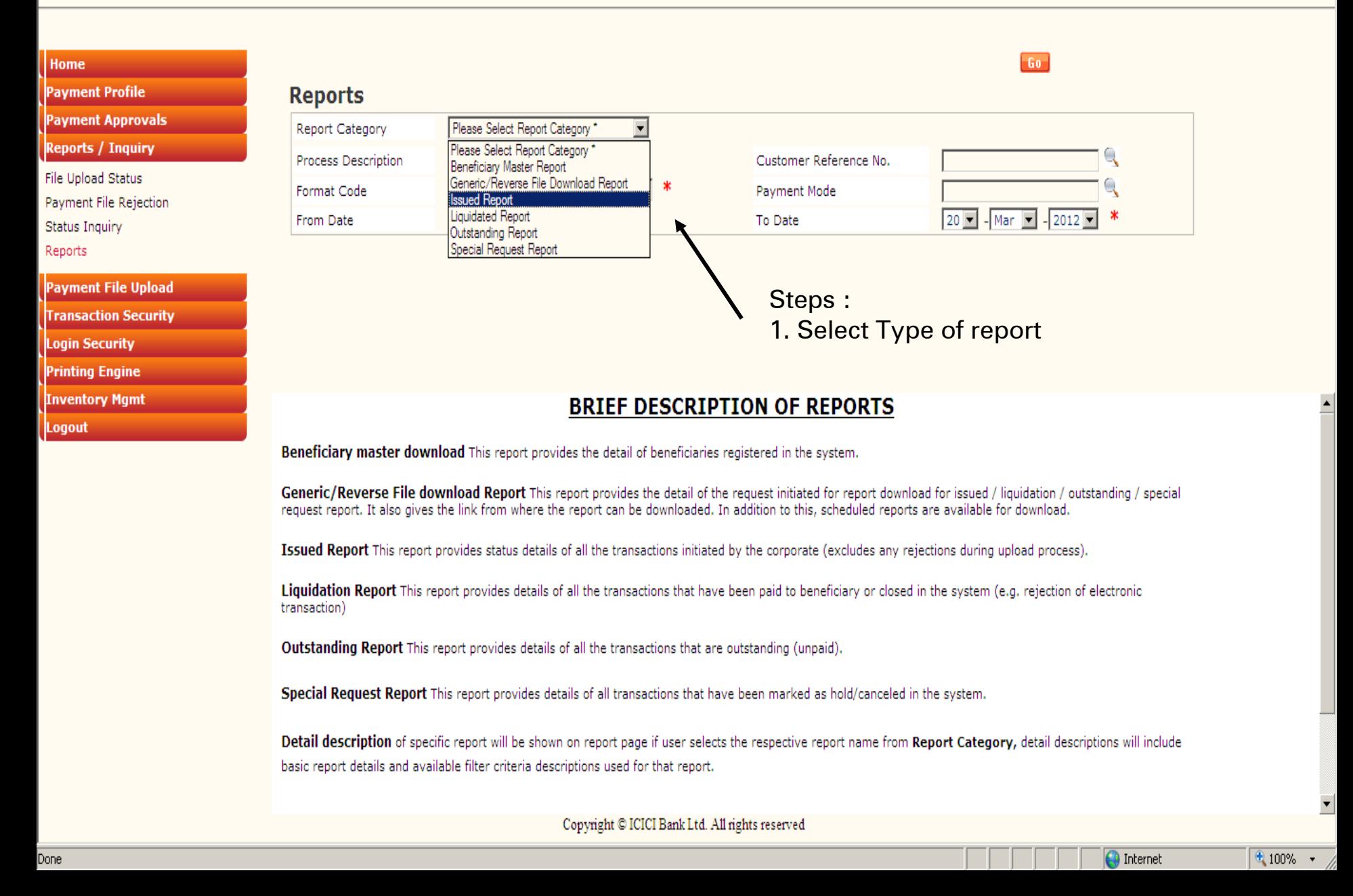

Welcome

**ICICI BANK LIMITED** 

Customer Acc. No. 010405111111

Date 02/08/2011

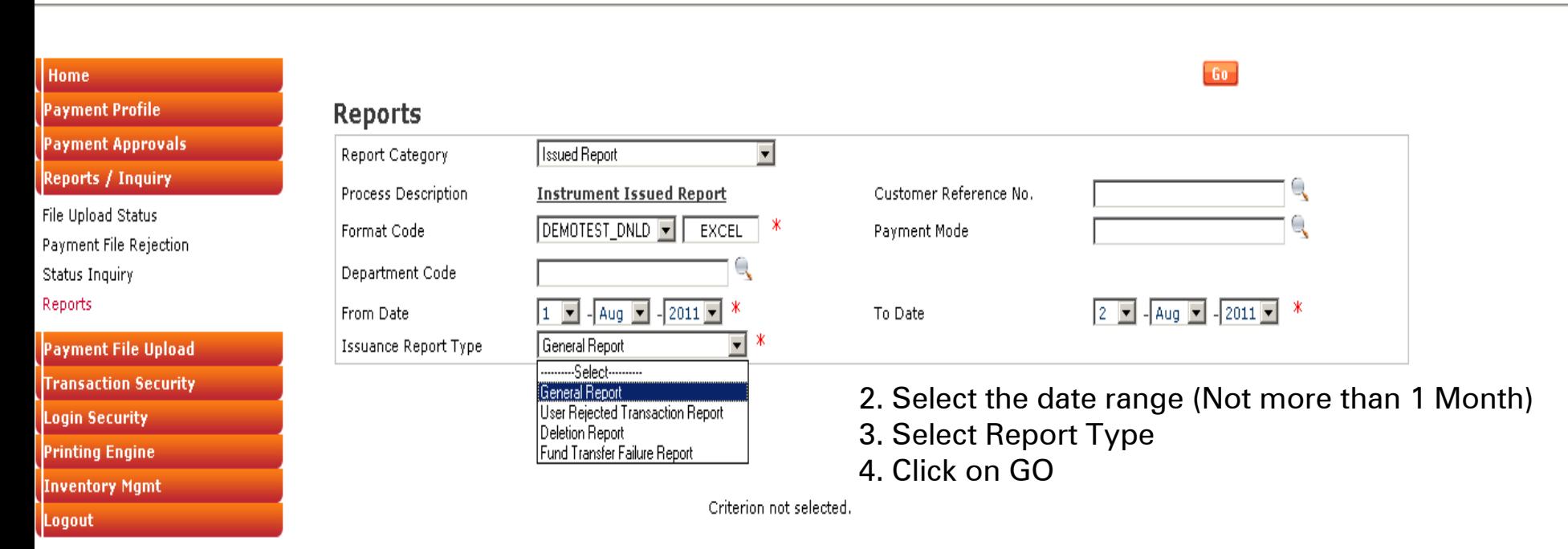

#### Welcome

**ICICI BANK LIMITED** 

Customer Acc. No. 010405111111

Date 14/09/2011

For receiving Email and SMS alerts before and after authorization kindly register from Register Alerts Screen

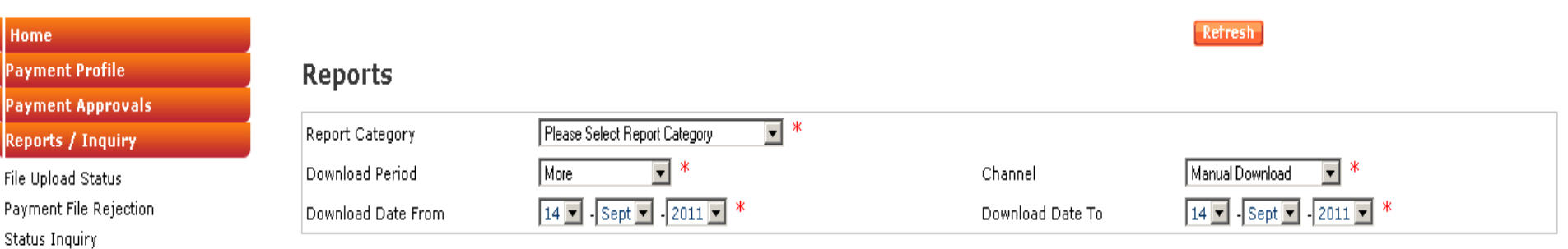

Reports

Payment File I **Transaction Se** Login Security **Printing Engine Inventory Mgn** Logout

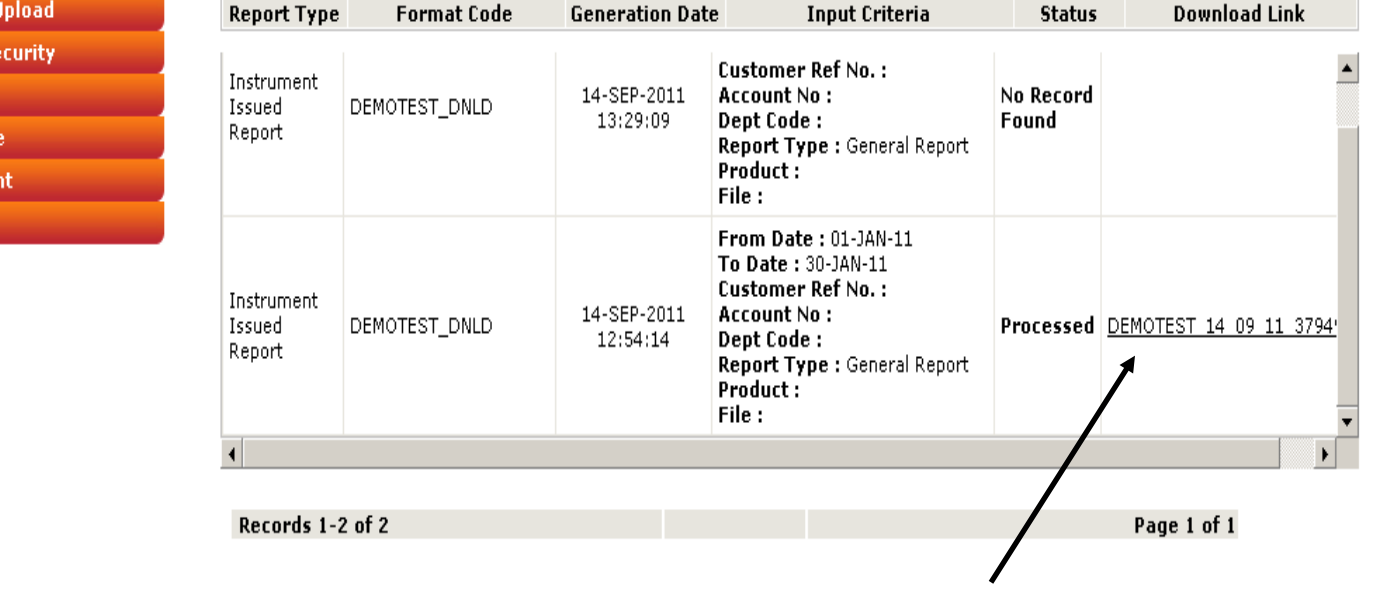

Download Link will be available as per format After downloading the file, Maker can LOGOUT / go to Home Menu

Copyright @ ICICI Bank Ltd. All rights reserved

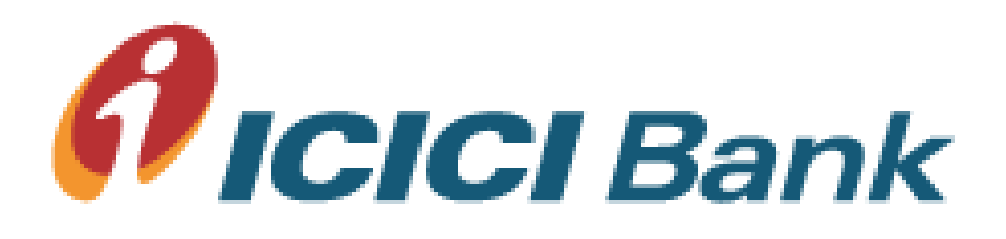

# AES Encryption Before Upload

Only encrypted files accepted on web portal

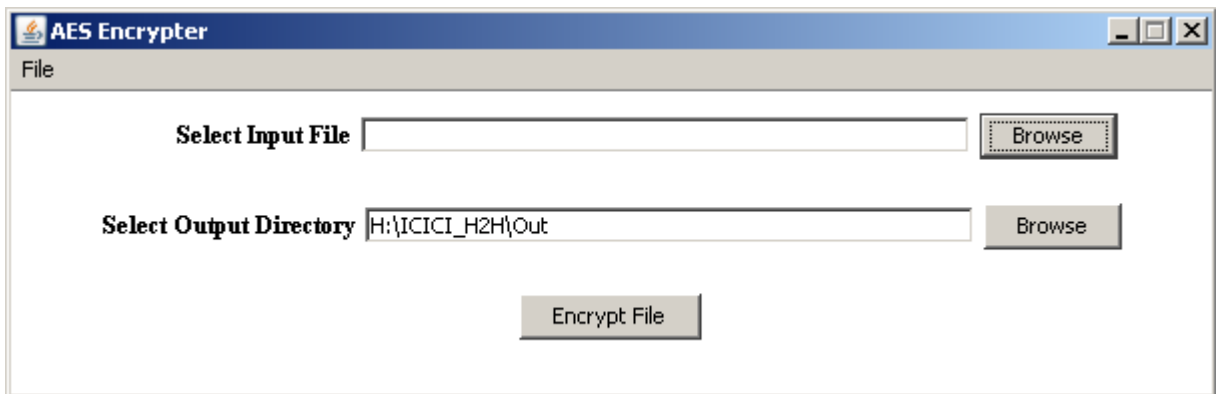

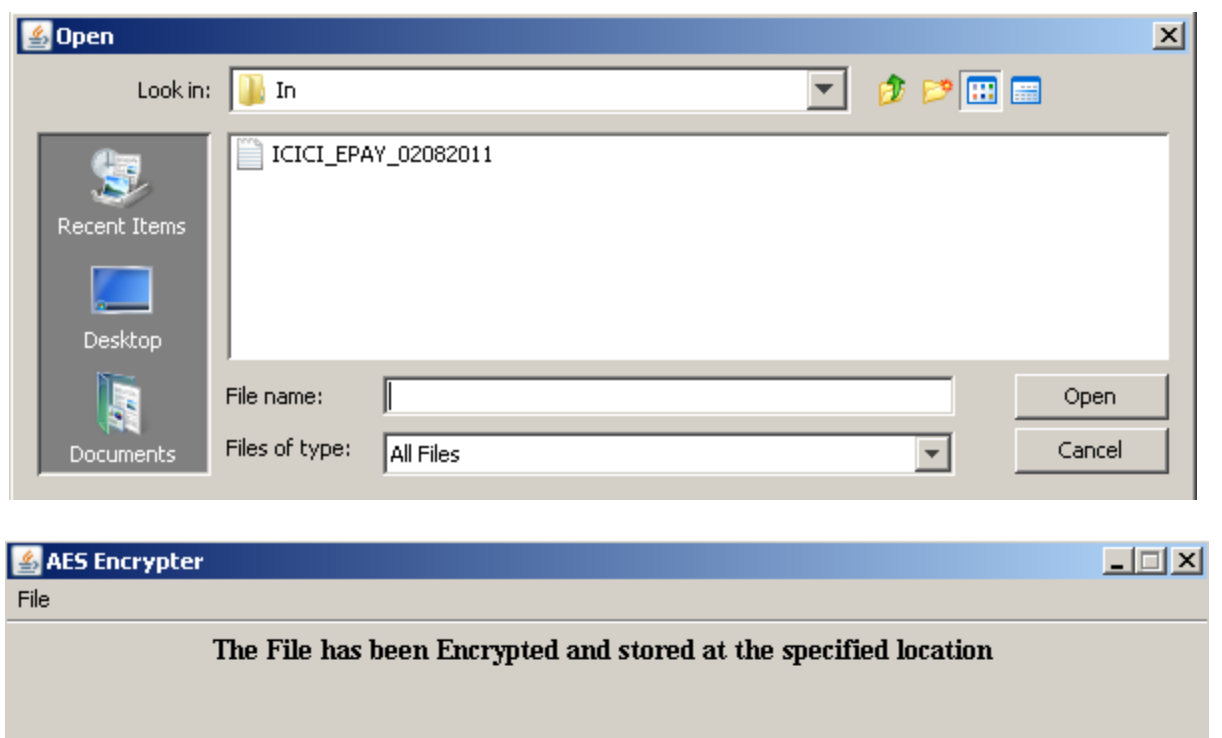

Continue

Close

Encrypter Requirement

JAVA Runtime Environment 1.6 on PC

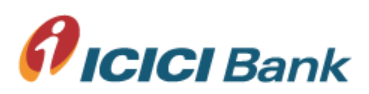

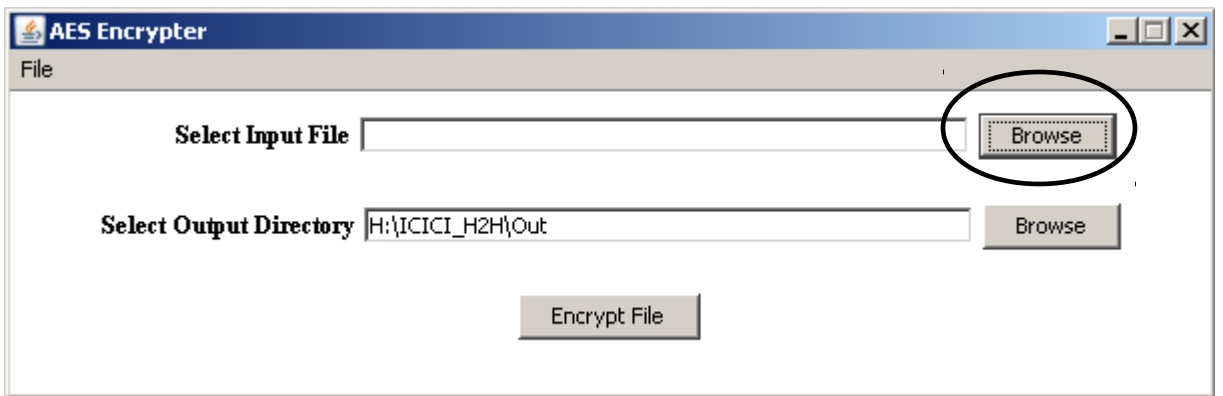

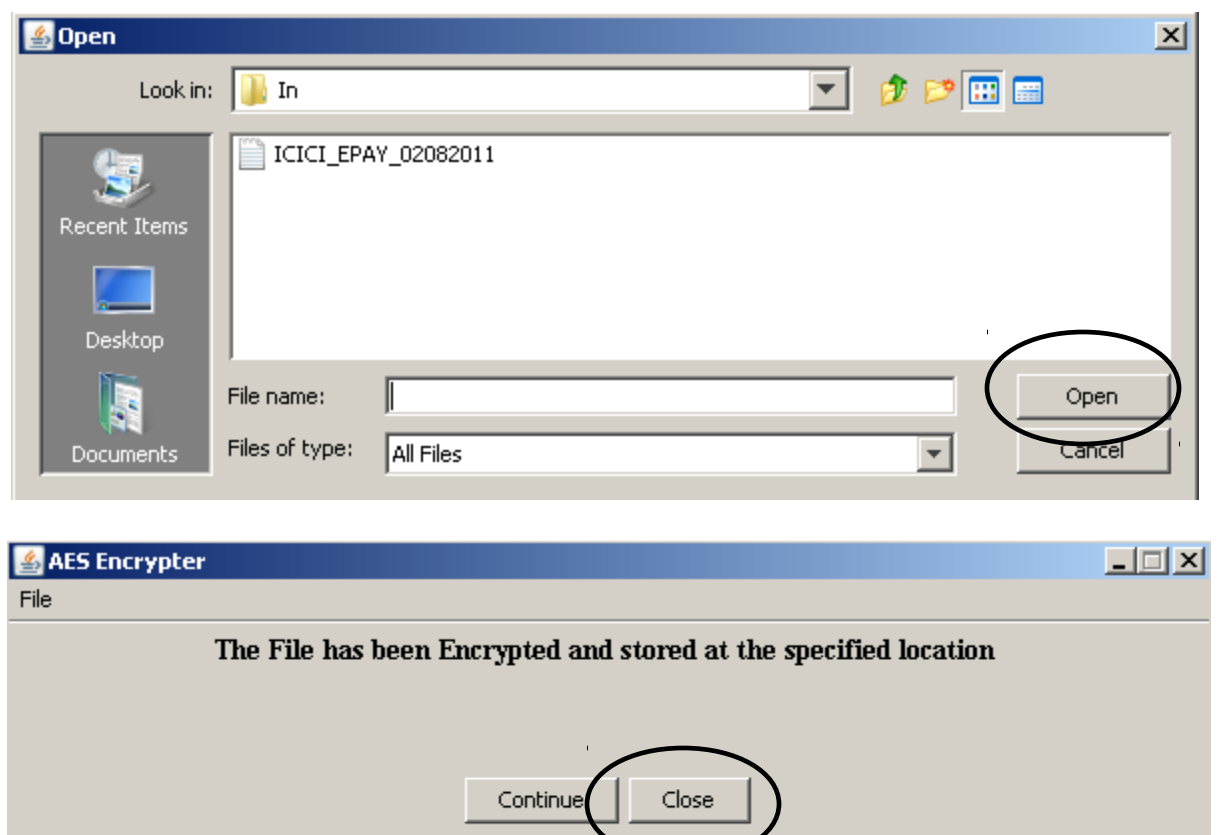

Encrypter Requirement

JAVA Runtime Environment 1.6 on PC

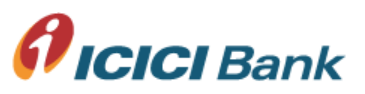

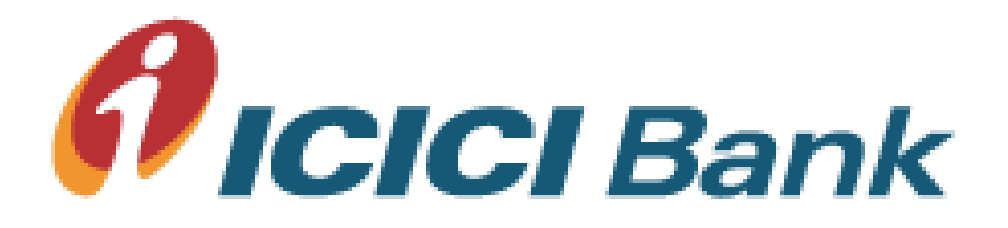

# Upload File Format

Basic Data Fields

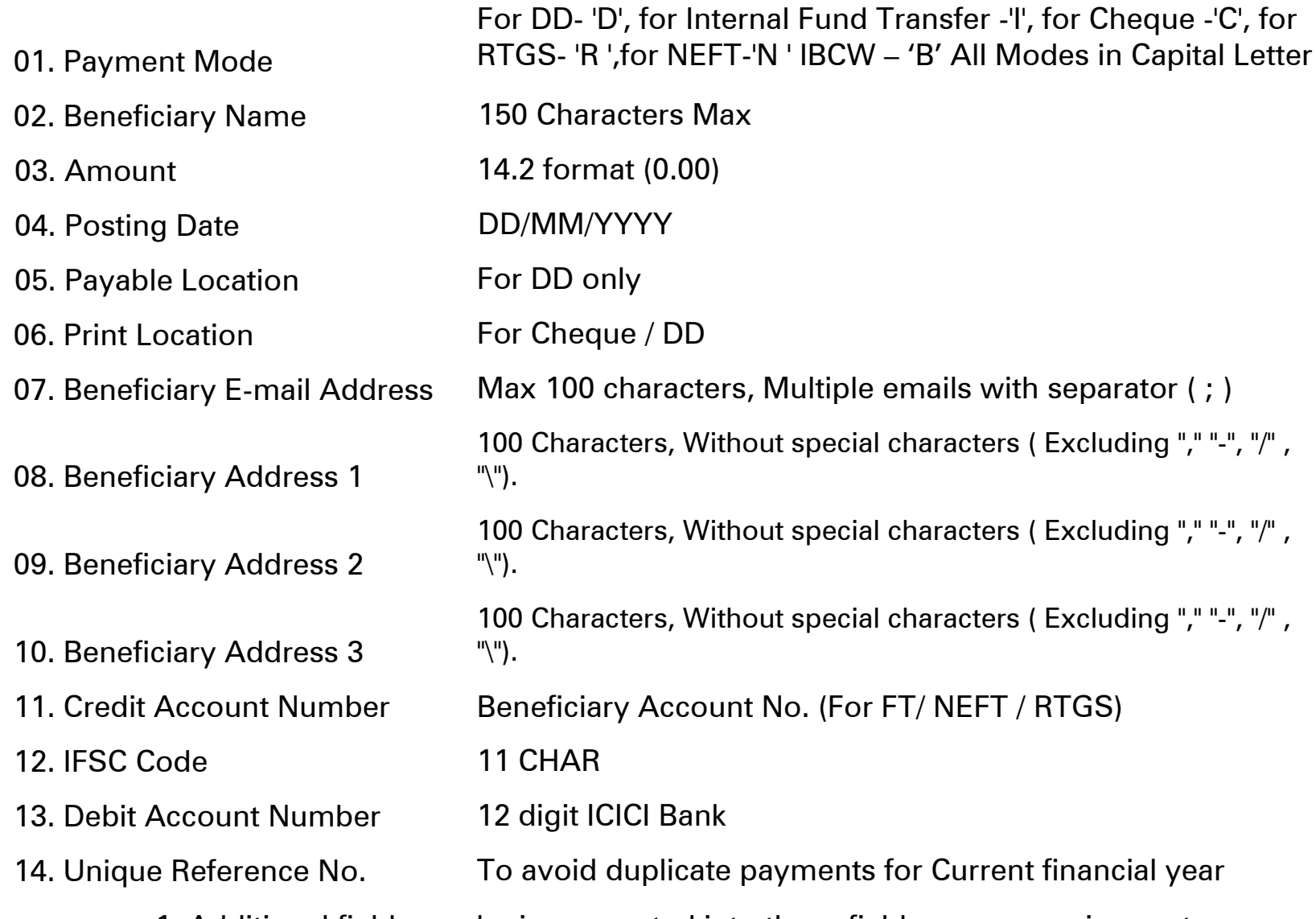

1. Additional fields can be incorporated into these fields as per requirement

2. Field ordering is flexible

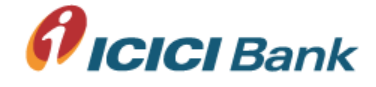

## Supported Upload File Formats

- Fixed Width Text file
- Delimited Text File Pipe |
- Comma Separated Text File
- XML
- TAB Separated Text File
- Excel File

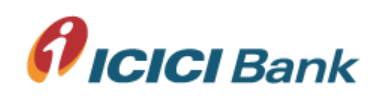

## Pipe Separated Text Upload File

I|I|Beneficairy Name|Beneficiary Mailing Address 1|Beneficiary Mailing Address 2|Beneficiary Mailing Address 3|Beneficiary City |Beneficiary Zip|Beneficiary Bank A/c No||Instrument Amount|Posting Date |Debit Account No|Debit Narration|Unique Txn reference|Email id||.|.|

A|Gross|Deductions|Net|

A|Gross|Deductions|Net|

I|R|Beneficairy Name|Beneficiary Mailing Address 1|Beneficiary Mailing Address 2|Beneficiary Mailing Address 3|Beneficiary City |Beneficiary Zip|Beneficiary Bank A/c No|Bene Bank IFSC Code|Instrument Amount|Posting Date |Debit Account No|Debit Narration|Unique Txn reference|Email id||.|.|

A|Gross|Deductions|Net|

I|N|Beneficairy Name|Beneficiary Mailing Address 1|Beneficiary Mailing Address 2|Beneficiary Mailing Address 3|Beneficiary City |Beneficiary Zip|Beneficiary Bank A/c No|Bene Bank IFSC Code|Instrument Amount|Posting Date |Debit Account No|Debit Narration|Unique Txn reference|Email id||.|.| A|Gross|Deductions|Net|

I|D|Beneficairy Name|Beneficiary Mailing Address 1|Beneficiary Mailing Address 2|Beneficiary Mailing Address 3|Beneficiary City |Beneficiary Zip|||Instrument Amount|Posting Date |Debit Account No| Debit Narration|Unique Txn reference|.||Print Location|Drawee Location|

A|Gross|Deductions|Net|

A|Gross|Deductions|Net|

I|C|Beneficairy Name|Beneficiary Mailing Address 1|Beneficiary Mailing Address 2|Beneficiary Mailing Address 3|Beneficiary City |Beneficiary Zip|||Instrument Amount|Posting Date |Debit Account No| Debit Narration|Unique Txn reference||Cheque Number|Print Location|.|

A|Gross|Deductions|Net|

A|Gross|Deductions|Net|

A|Gross|Deductions|Net|

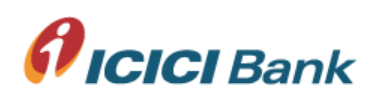

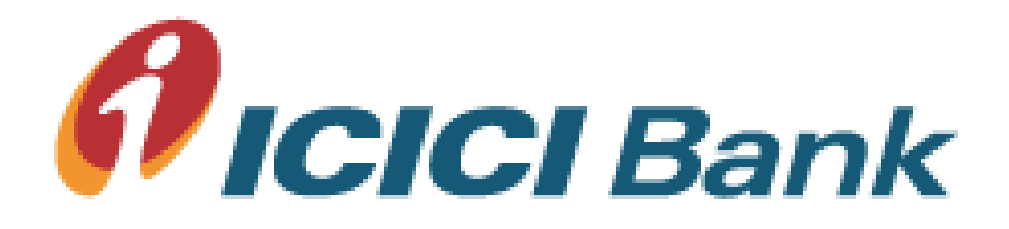

# E-Payment Advices Layout

Sample Fund Transfer / NEFT / RTGS

LOGO COMPANY NAME LIMITED

ABC , ADDRESS MUMBAI - 400059

#### **E Payment Advice**

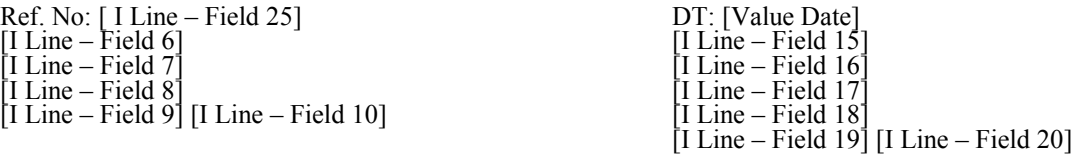

We have credited your account no. [ I Line – Field 13] with your above banker for INR [ I Line – Field 21] (Rs. Amount in words) under following reference: UTR Number: <UTR No.> Payment Ref. No: <CMS Ref. No.> dated: <Value Date>. The details of the bills settled are as under:

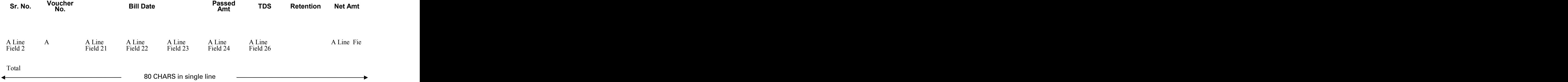

Should you have any doubt or query, please email to payer at  $\langle \text{helpdesk}(\hat{\omega} \text{ABC.com} \rangle$ .

For ICICI Bank

This is system generated report and hence does not require signature.

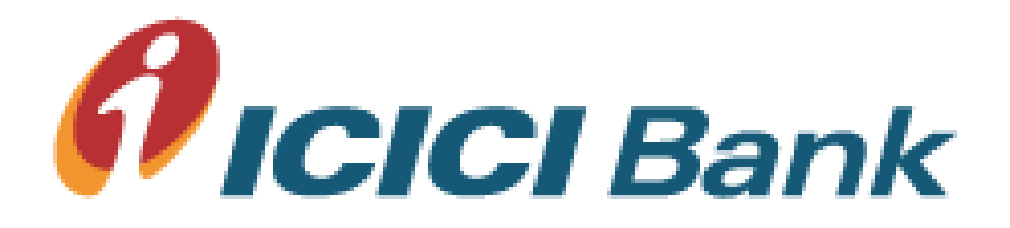

## Cheque with Cover Note

Sample

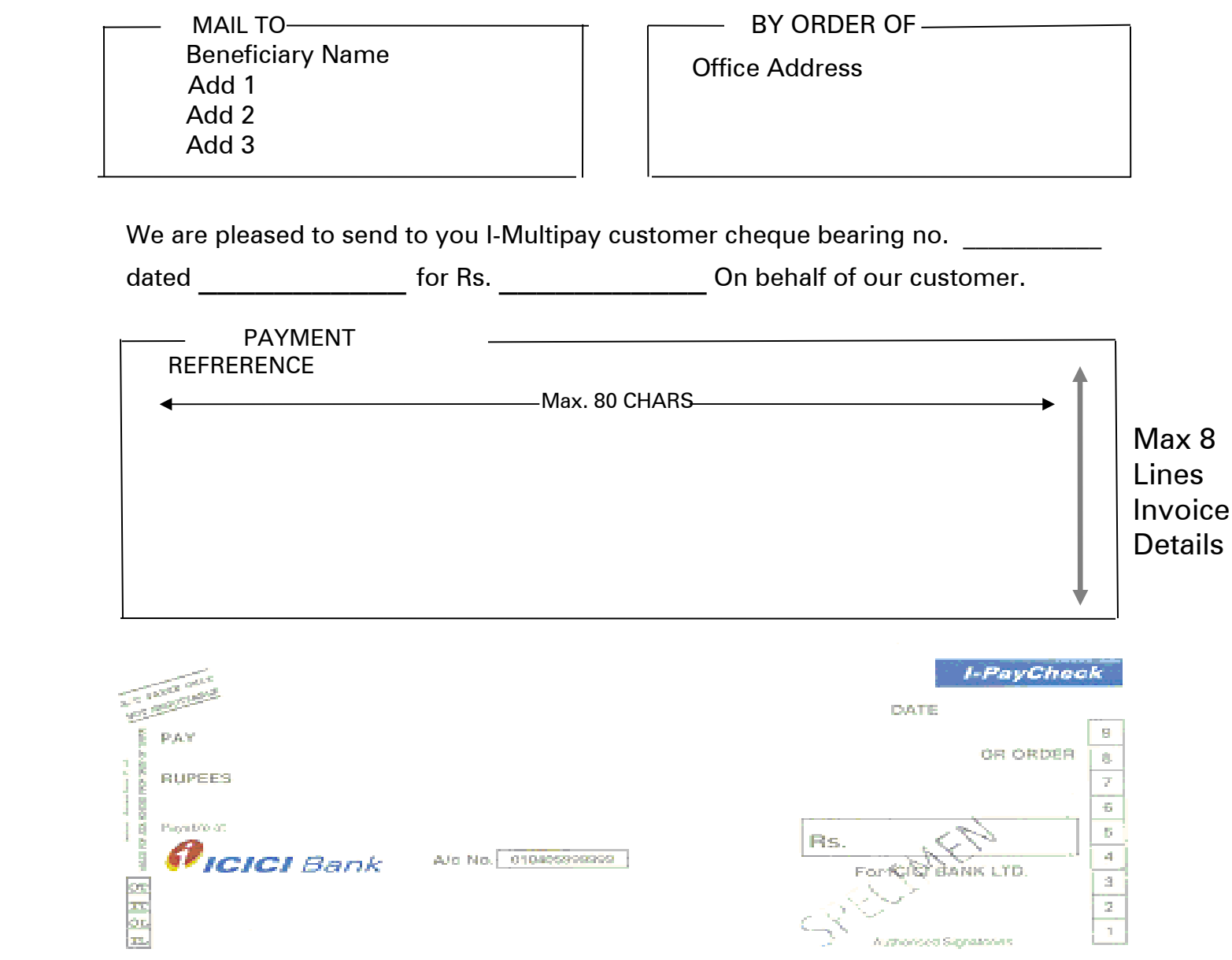

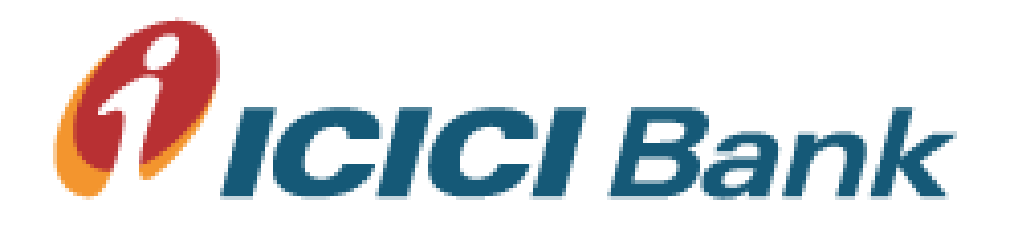

# Host 2 Host Facility

### Automatic File Upload Process

- At Desktop Level Encryption
- At Server Level Encryption

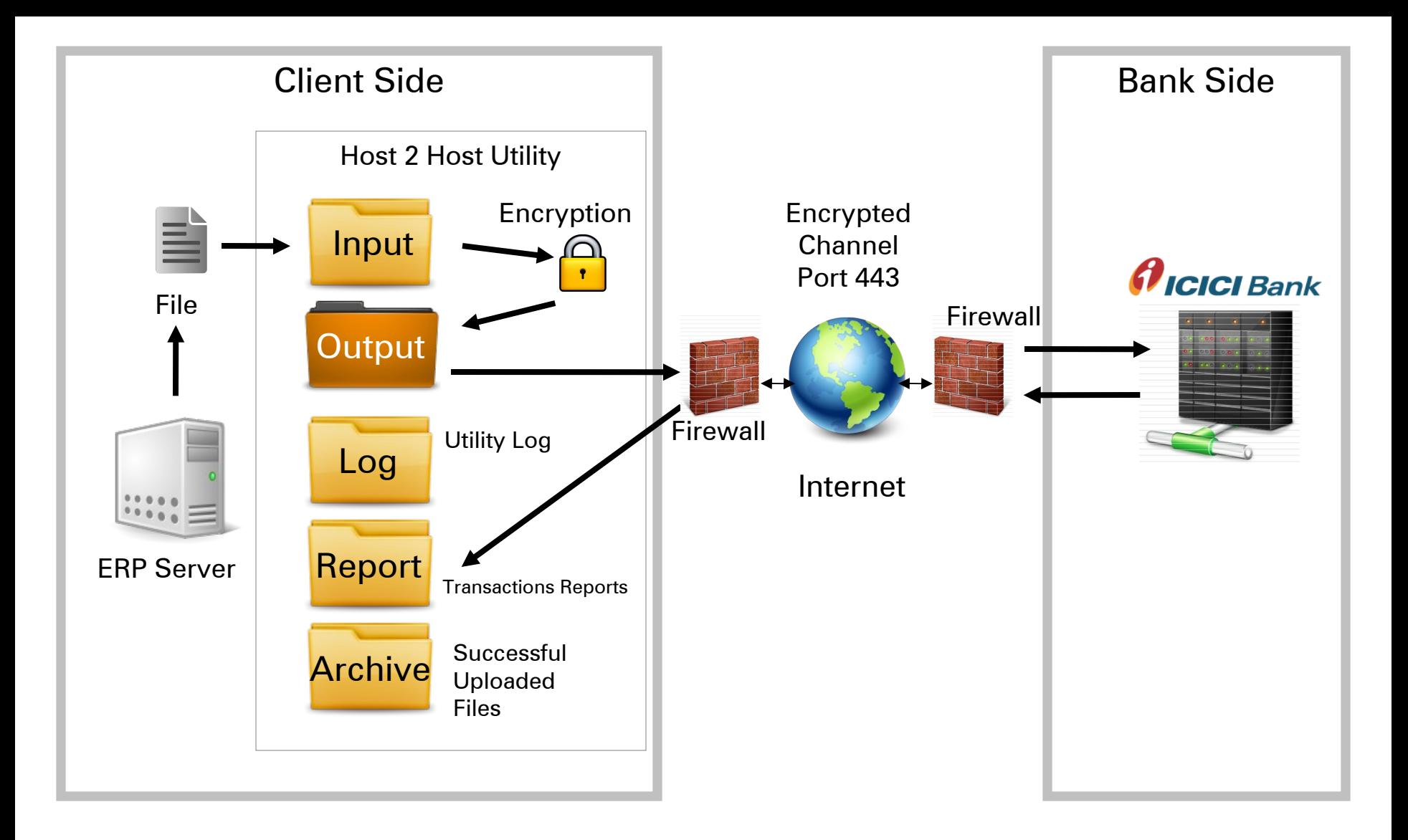

### Host 2 Host at Desktop Level Encryption  $\boldsymbol{\theta}$ ICICI Bank

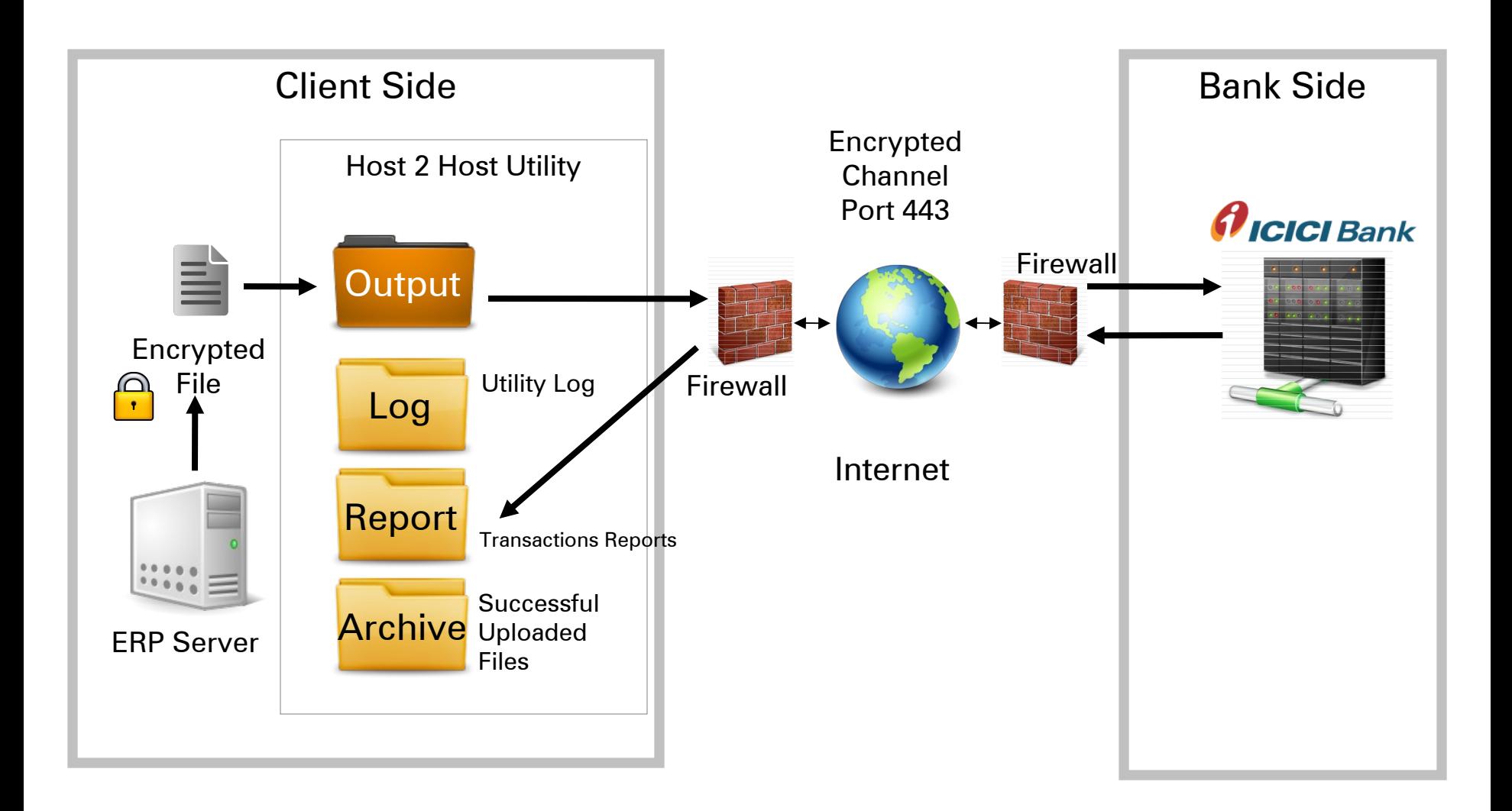

### Host 2 Host at Server Level Encryption *HICICI Bank*

# Host 2 Host Requirement

- Server Operating System: Windows or Unix / Linux
- Minimum hardware: 512 MB RAM / 10 GB Hard disk space
- Direct Public IP address and Output Pickup path of Client server
- JAVA JRE 1.6 on H2H server
- The H2H folders created on server to be given full access control
- The required fire-wall settings to be configured for H2H file transmission
- Public IP address of ICICI Bank (203.27.235.175)
- Port 443 to be opened exclusively for ICICI Bank's H2H Application
- No proxy server in between network
- Internet connectivity from H2H server
- Digital Certificate need to installed in JAVA Bin folder for authentication
- Upload File Naming convention need to follow (ClientCode\_FormatCode\_\*.enc) Both the codes bank will share to client. (Max H2H File Name length 100 CHARS including .enc)
- Following characters are NOT ALLOWED in file name and for Customer Ref. No. !@ # \$ ^ & \* + | % , ? < > { } [ ] ( ) ' = ; ~ ` \

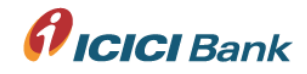

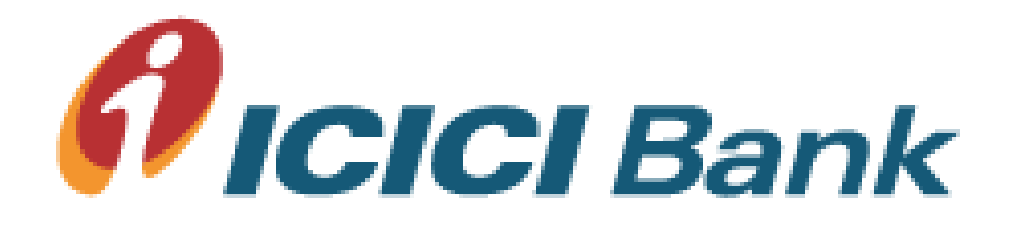

## Thank You